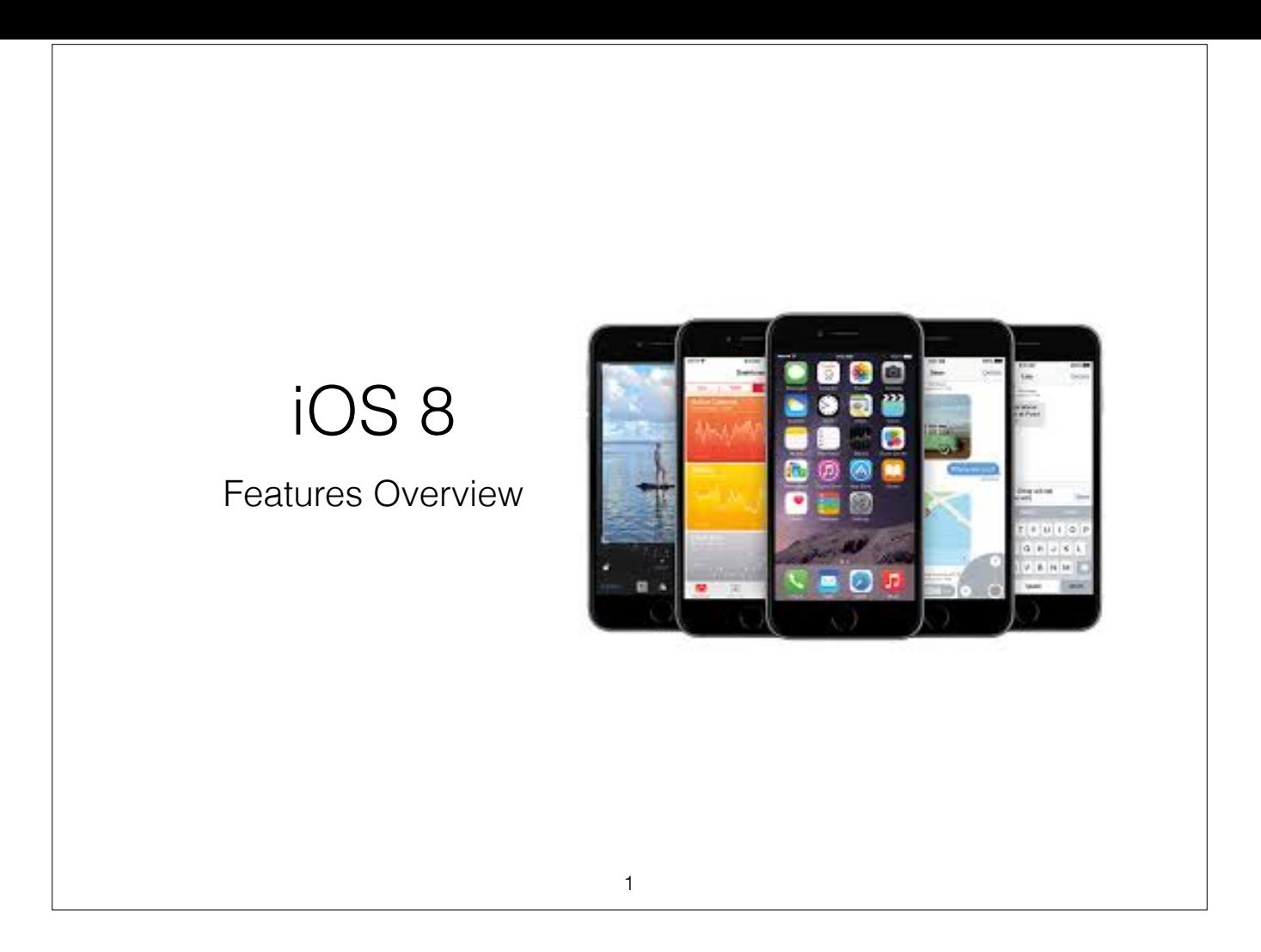

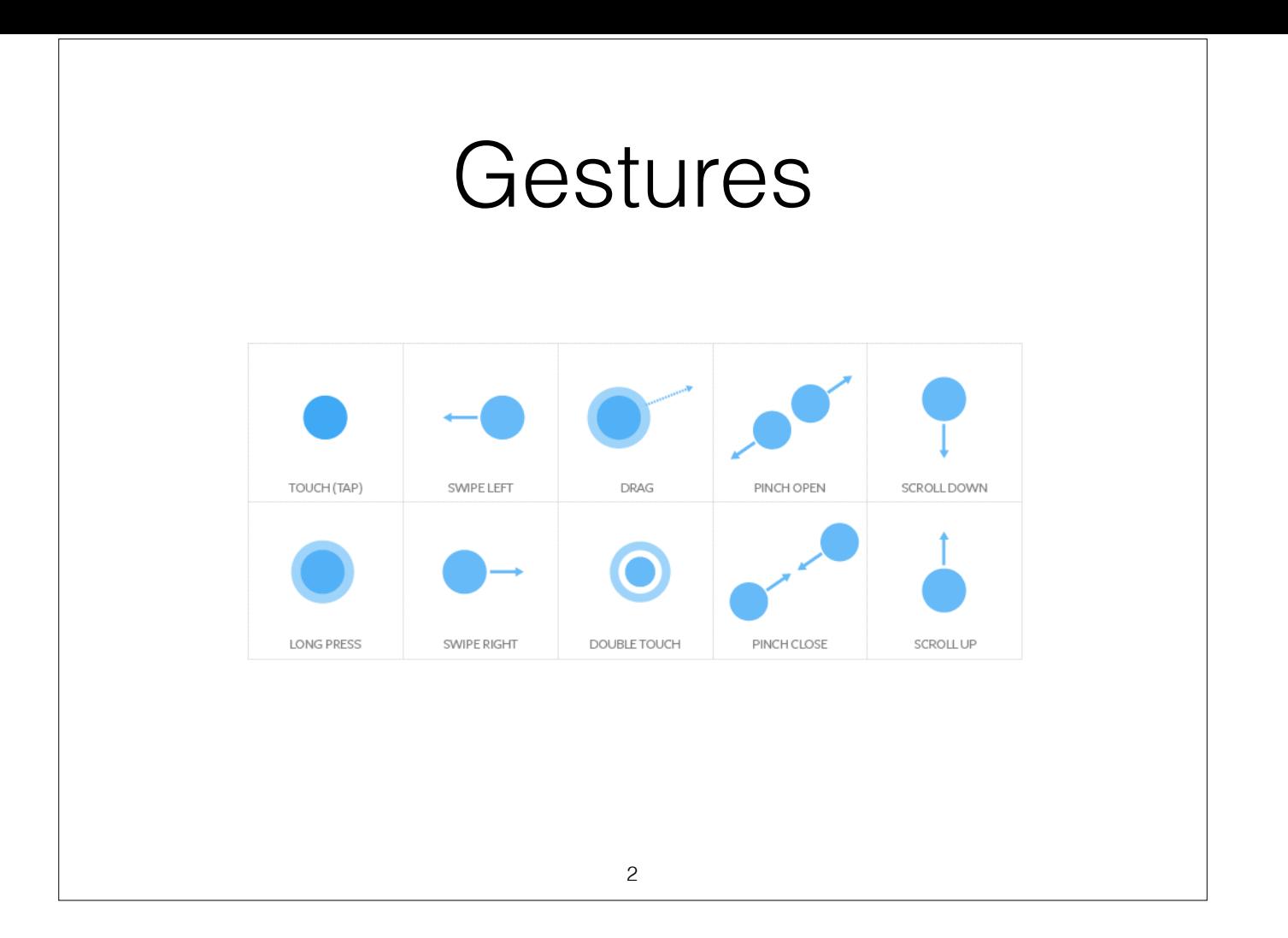

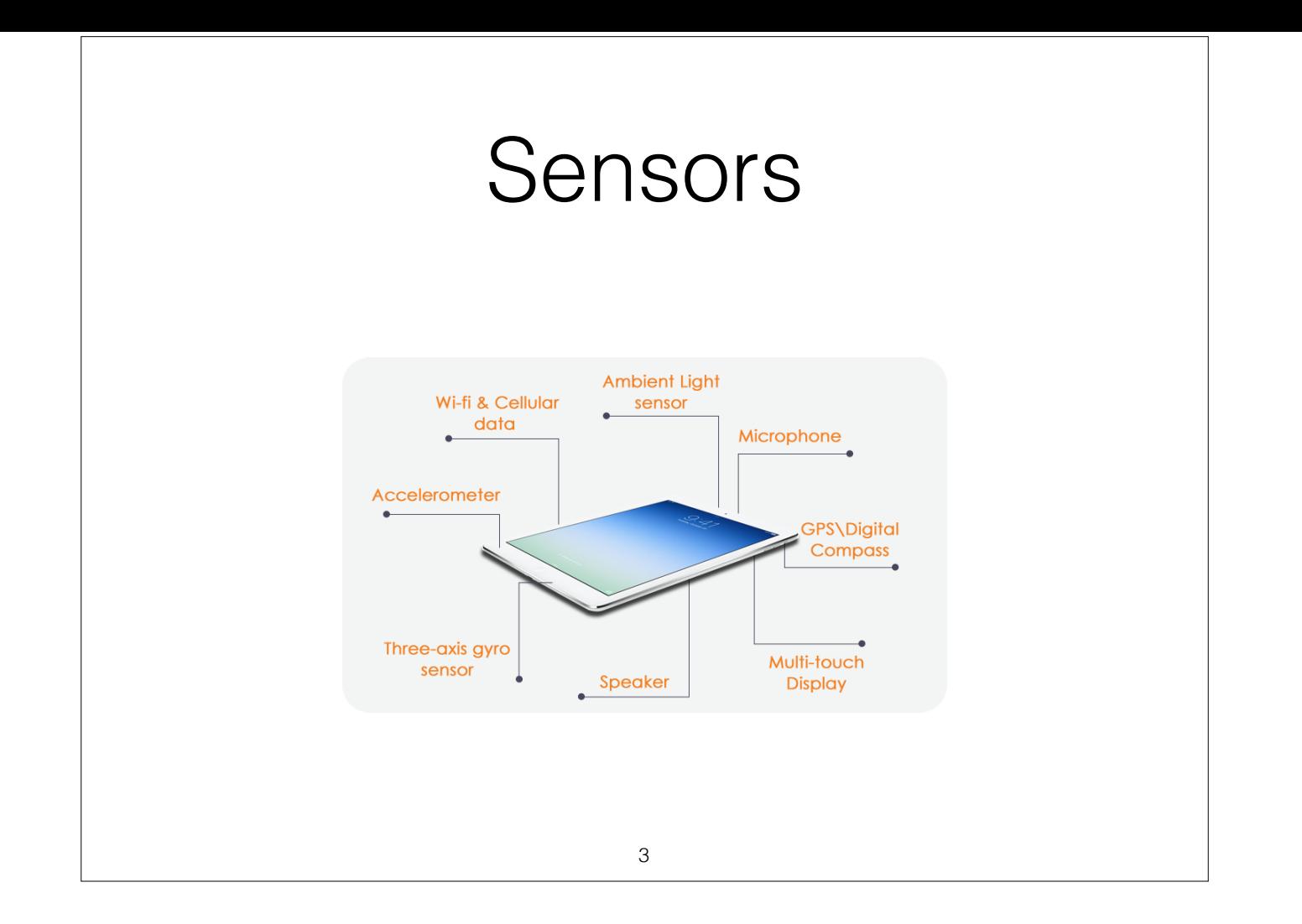

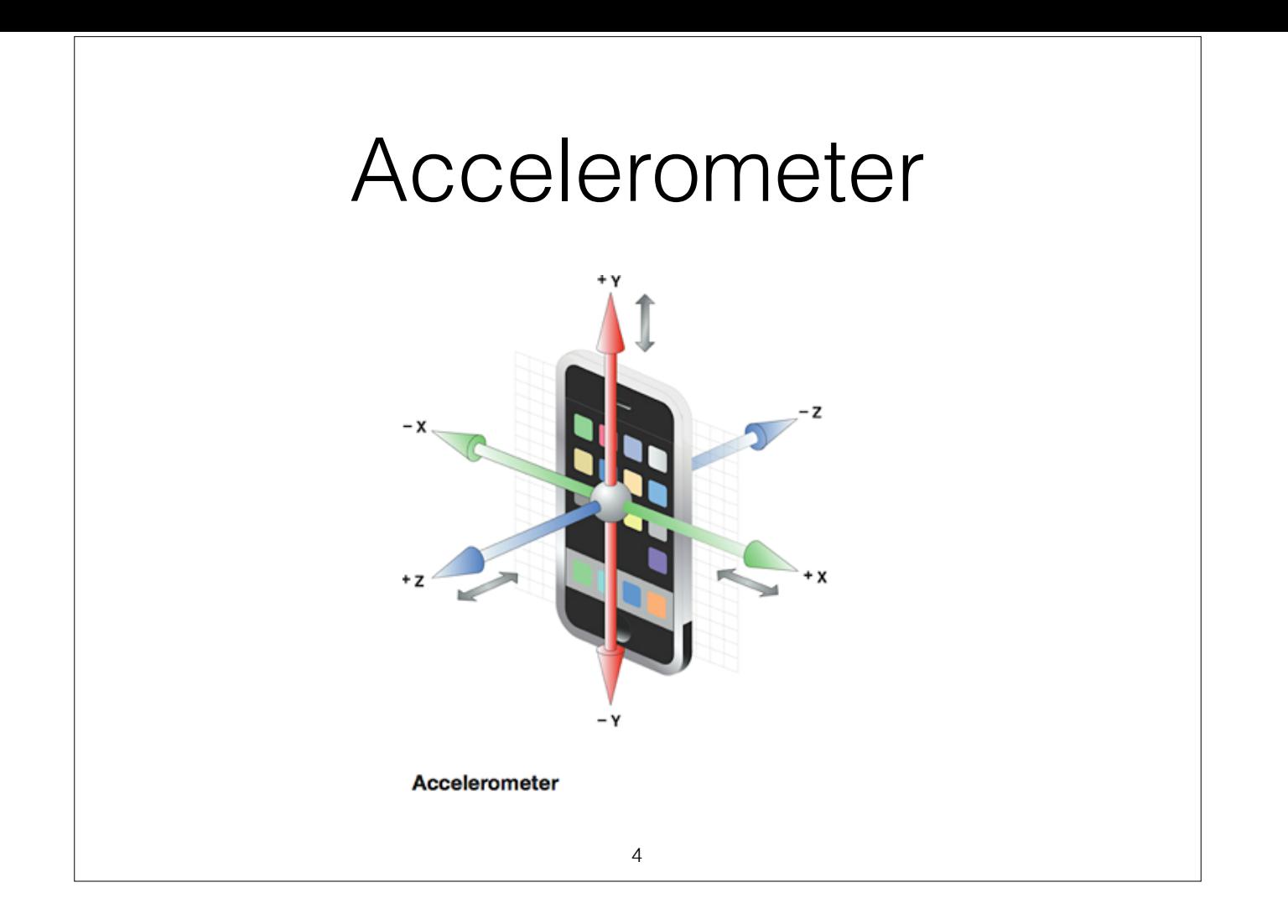

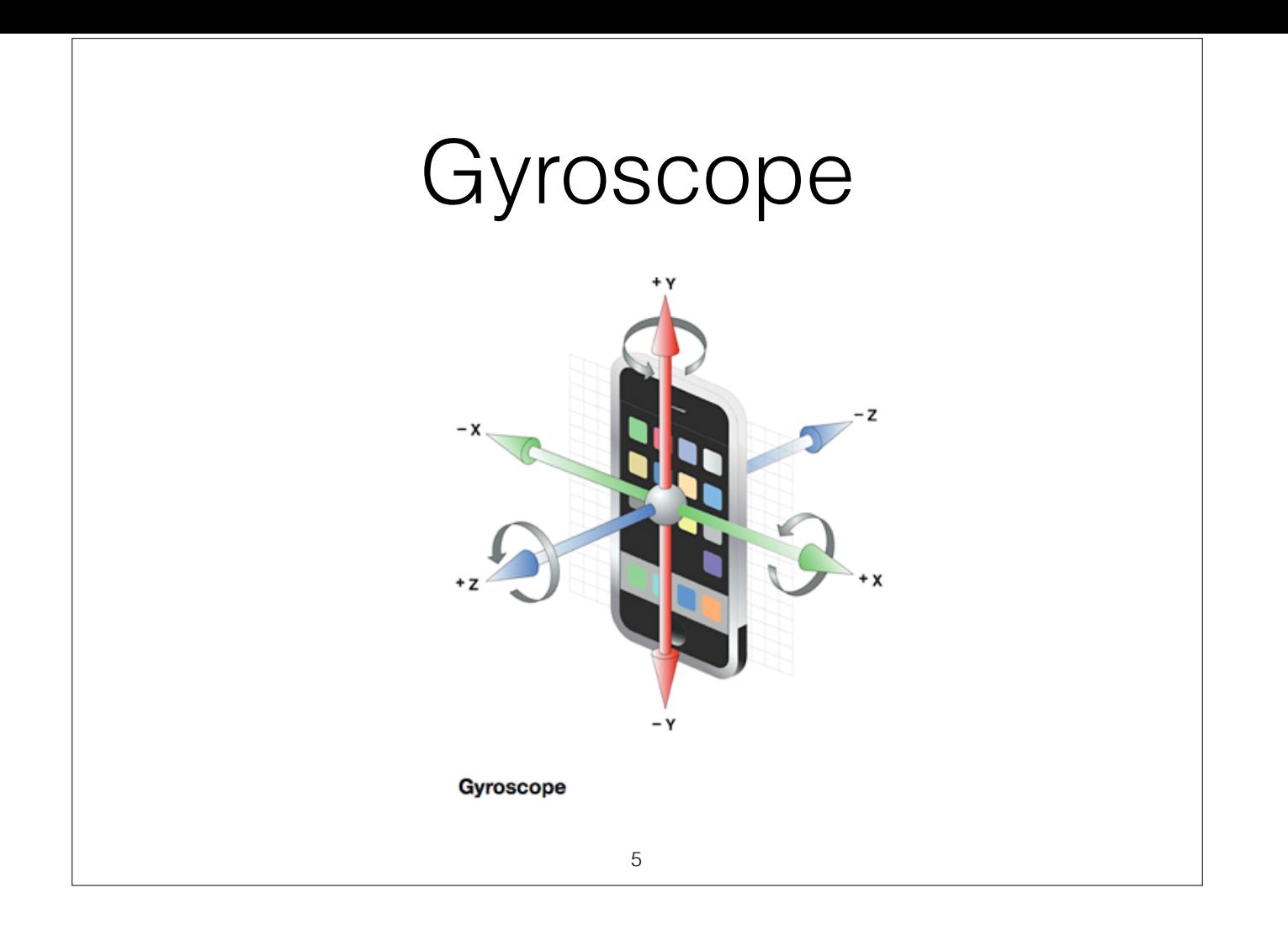

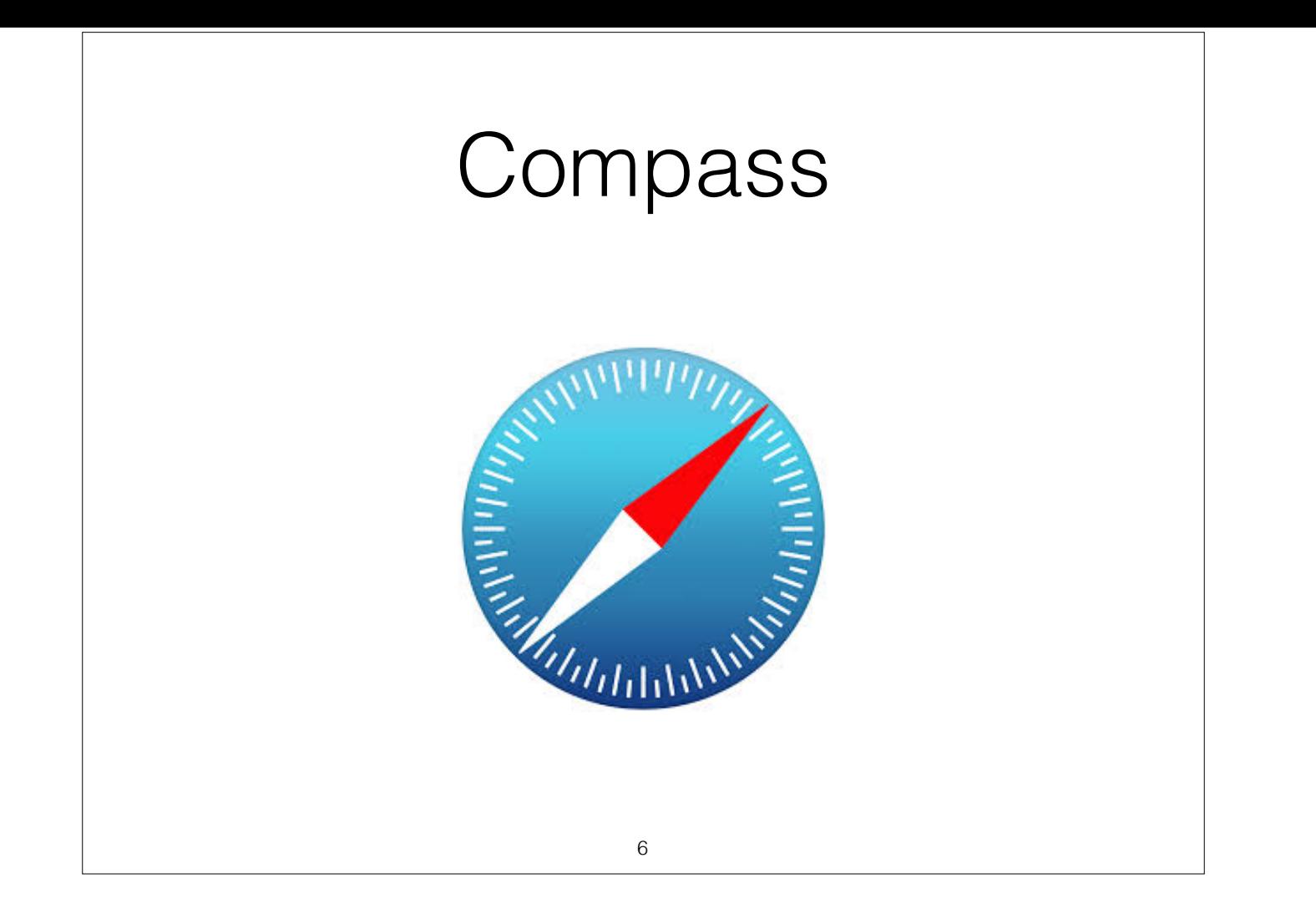

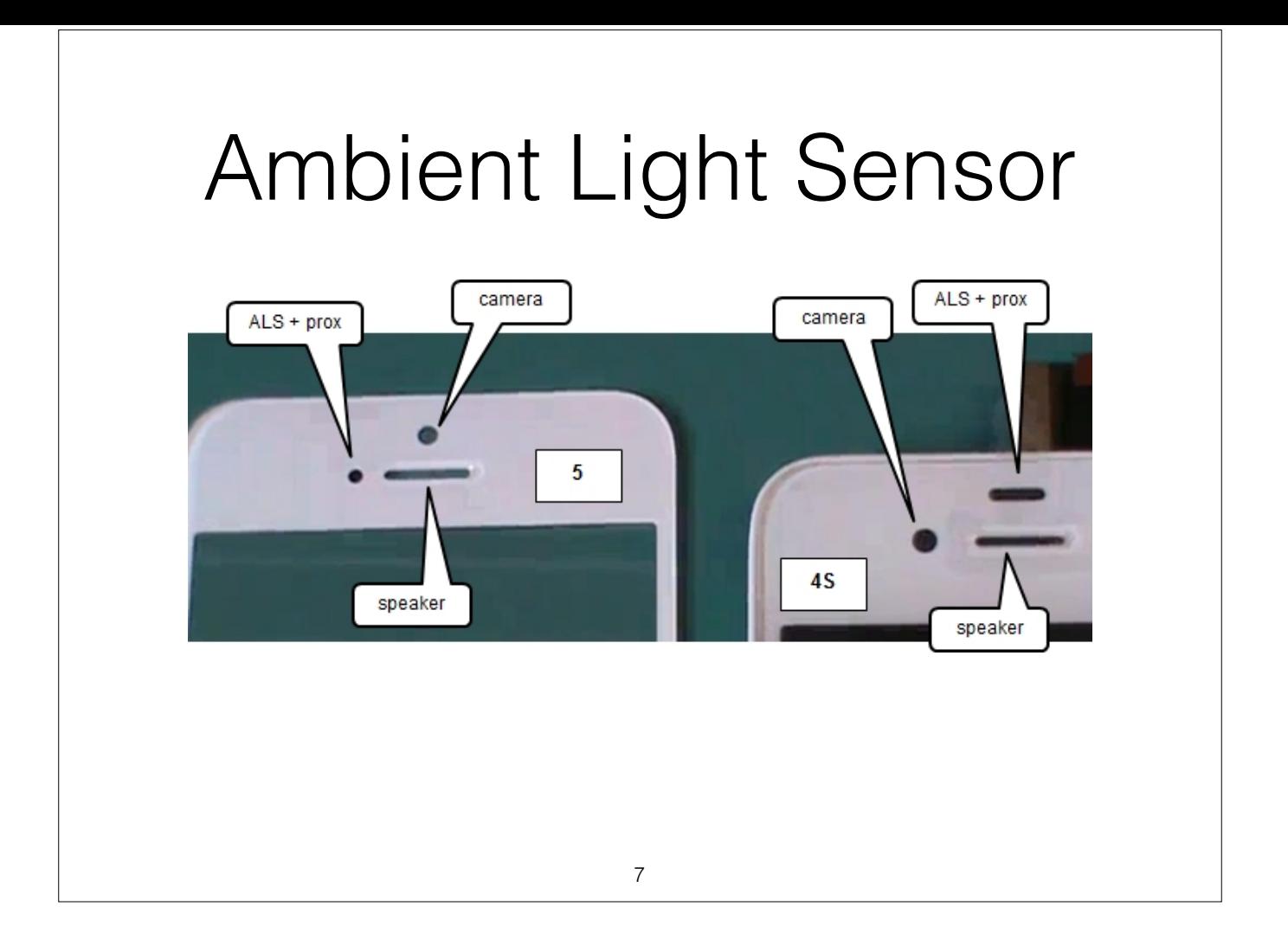

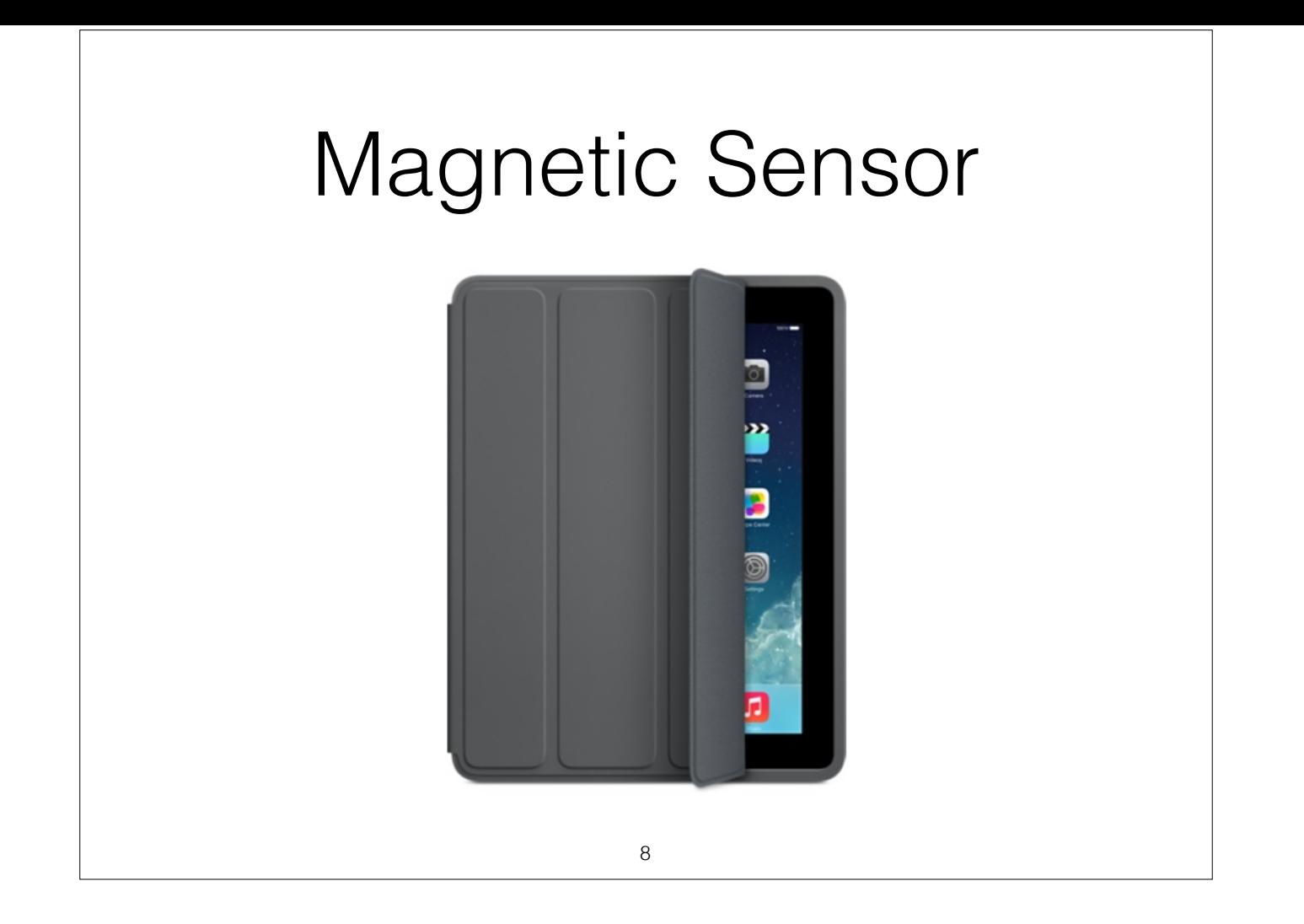

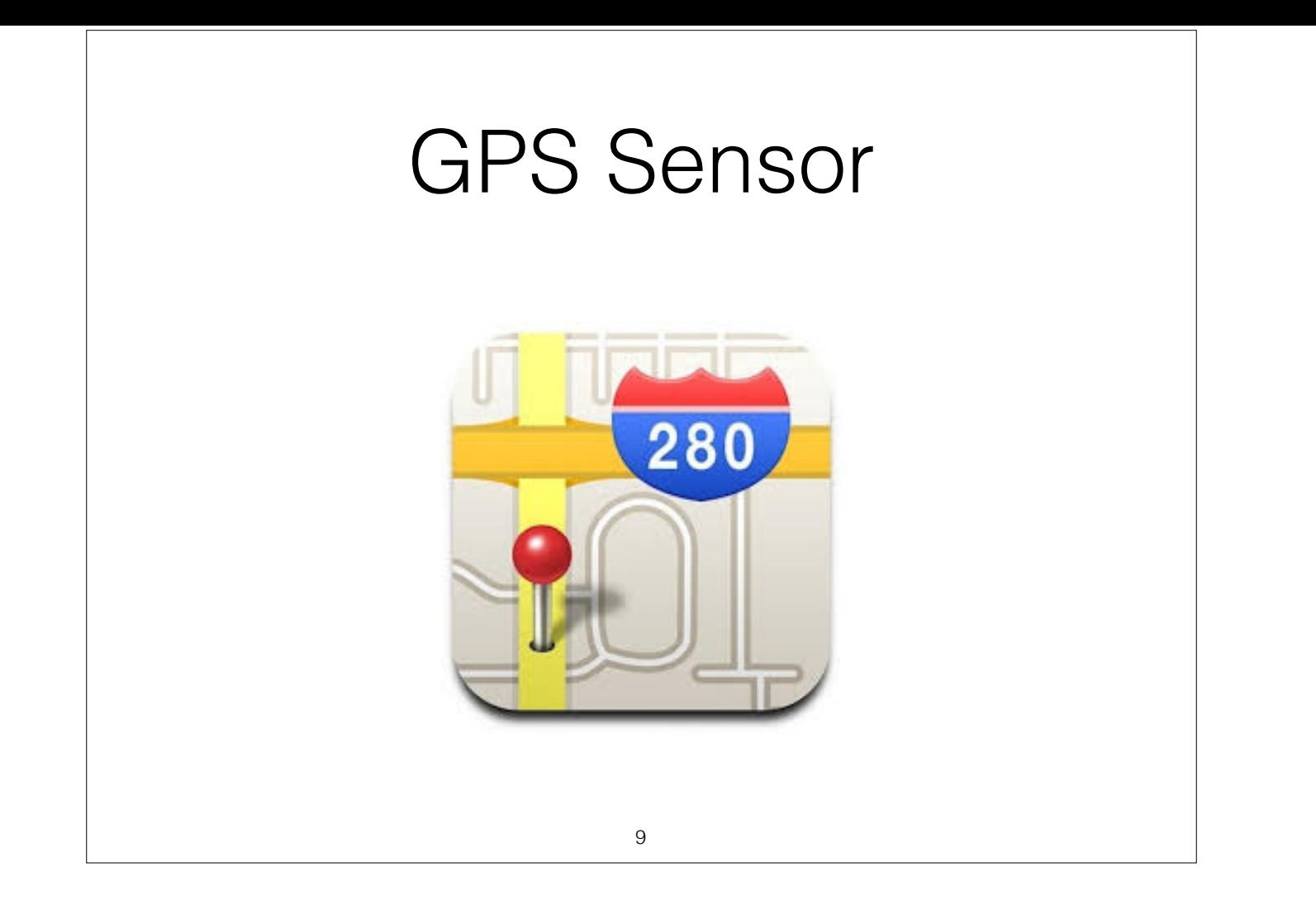

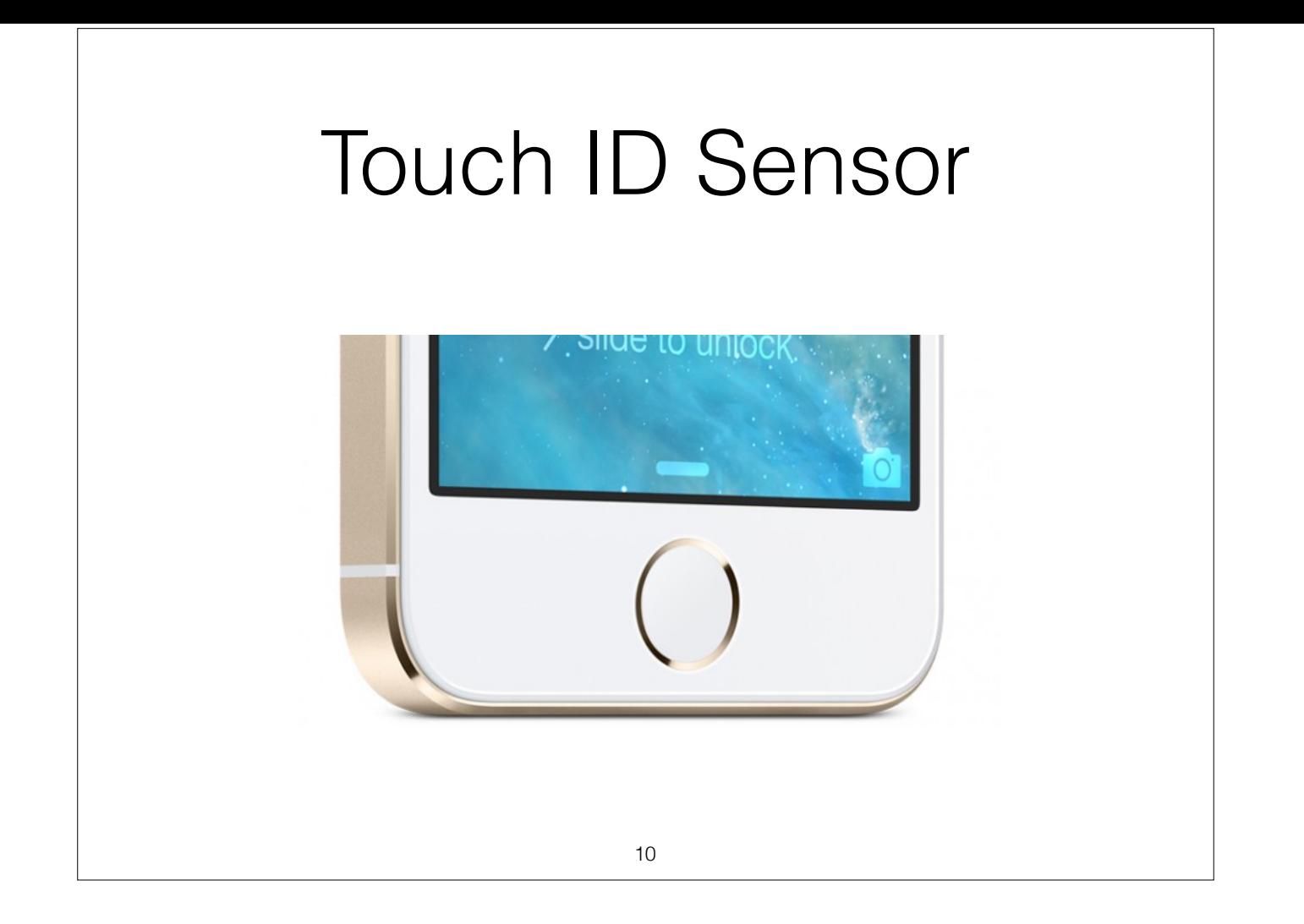

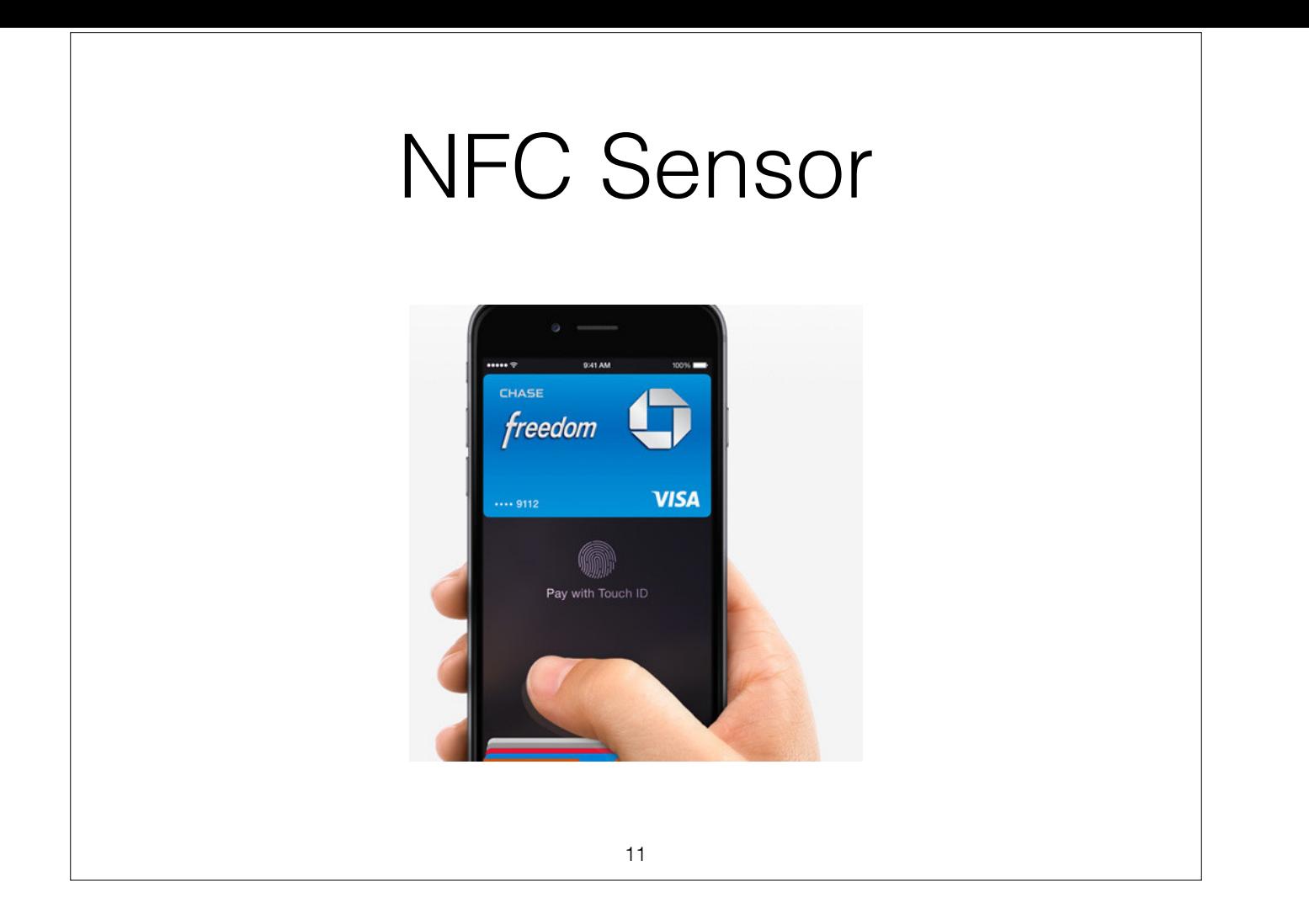

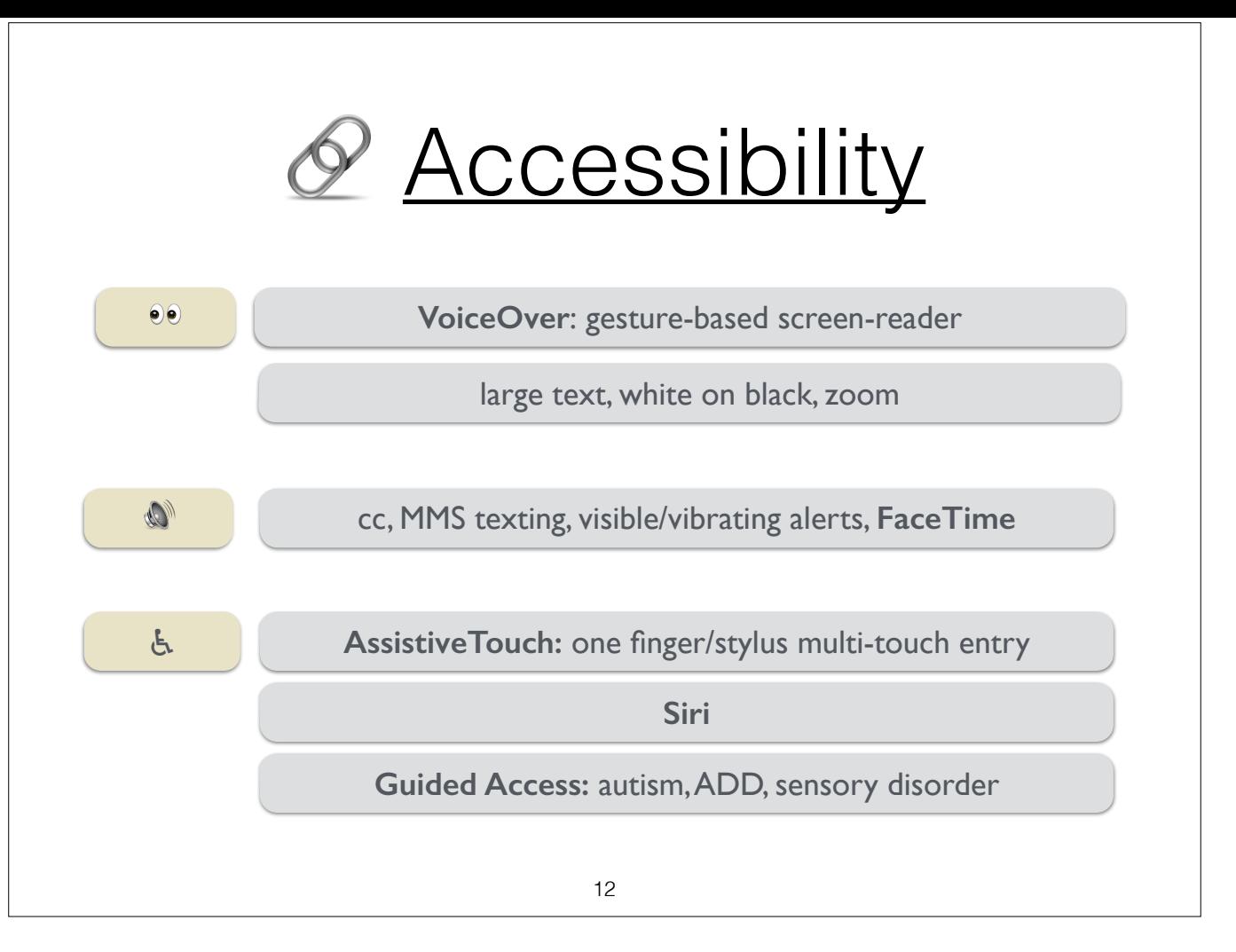

Accessibility Programming Guide for iOS:

https://developer.apple.com/library/ios/documentation/UserExperience/Conceptual/iPhoneAccessibility/Introduction/Introduction.html

Accessibility features:

http://www.apple.com/accessibility

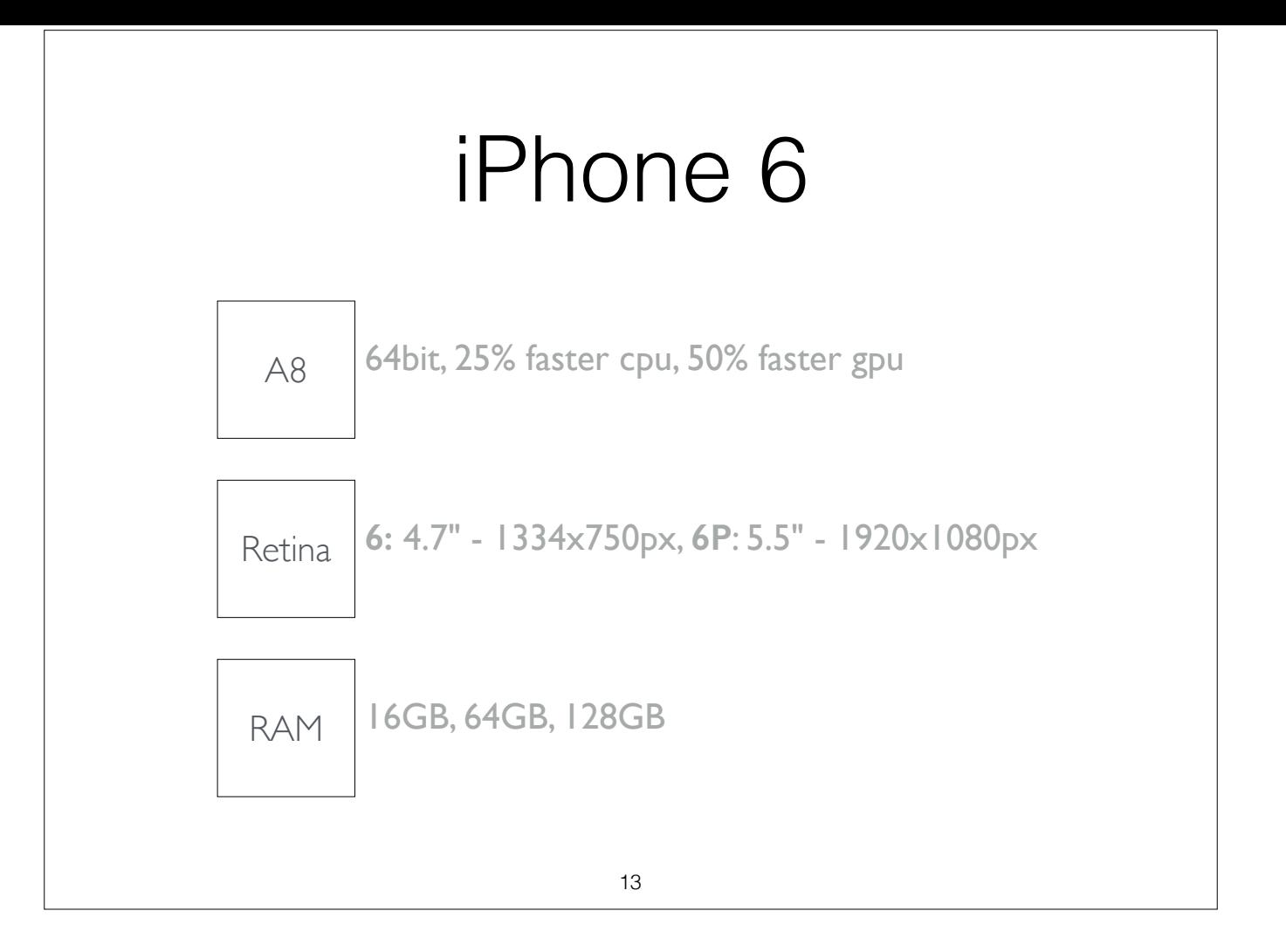

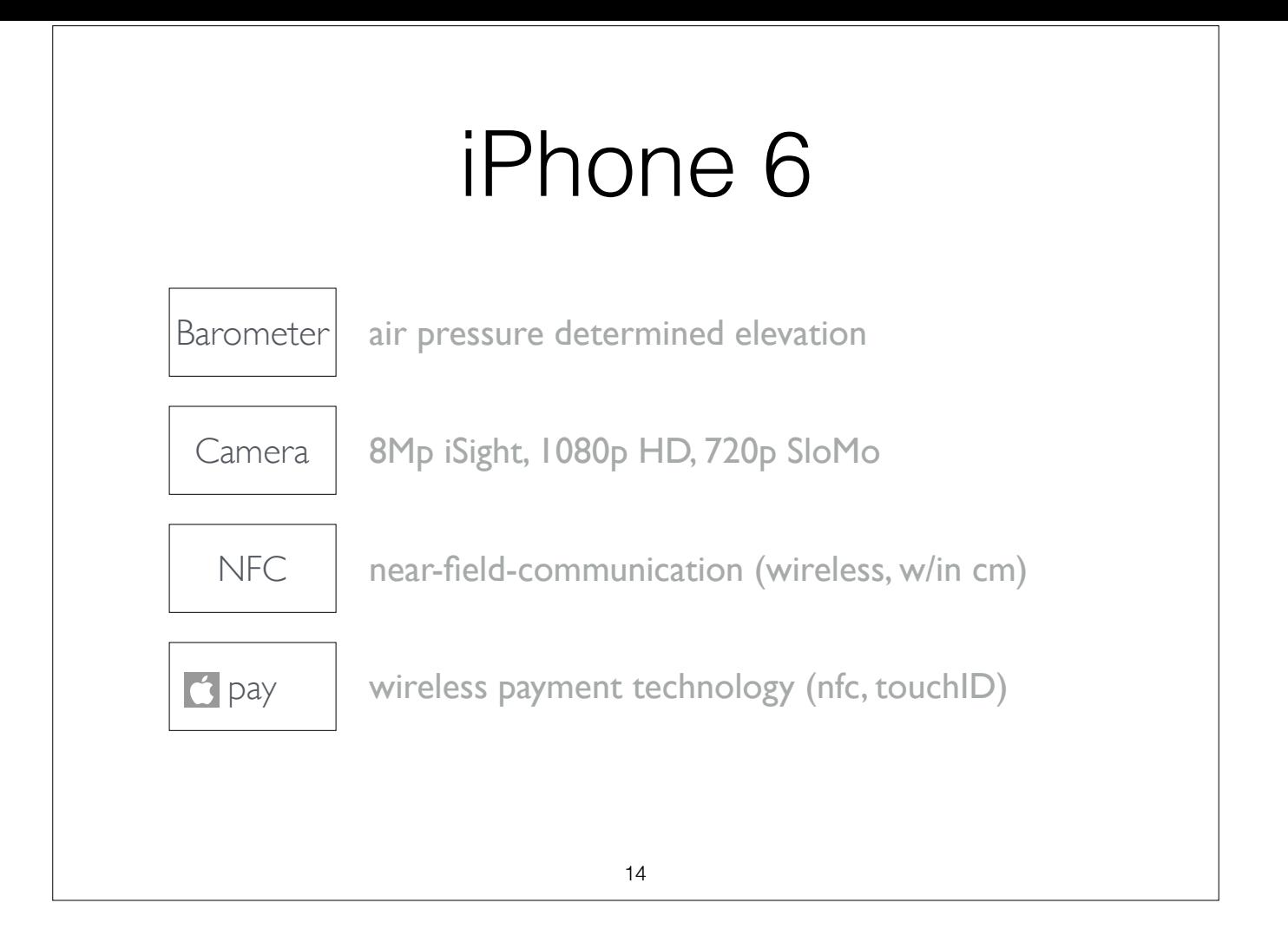

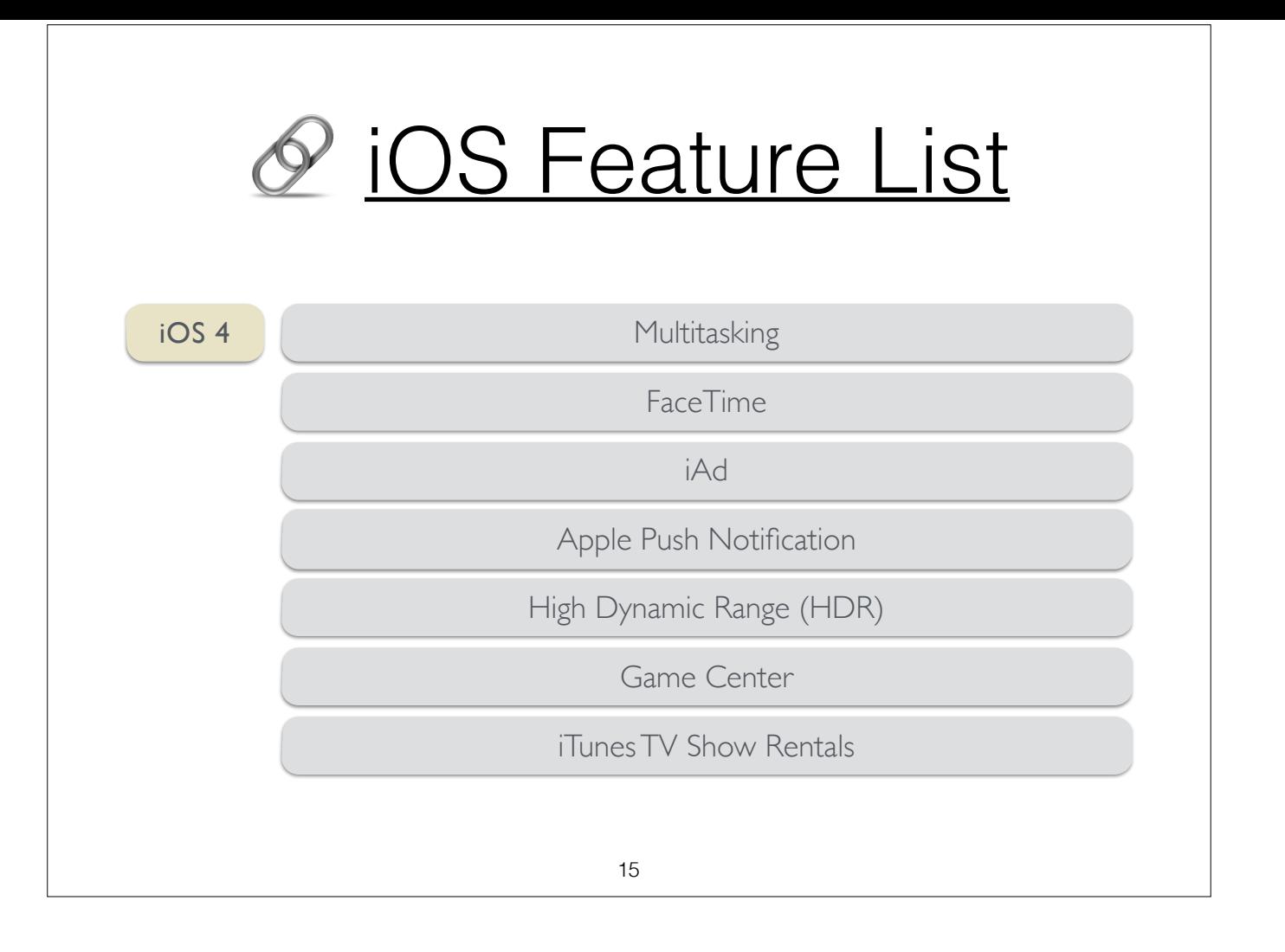

## iOS features:

https://developer.apple.com/library/ios/releasenotes/General/WhatsNewIniOS/Articles/iOSnn.html

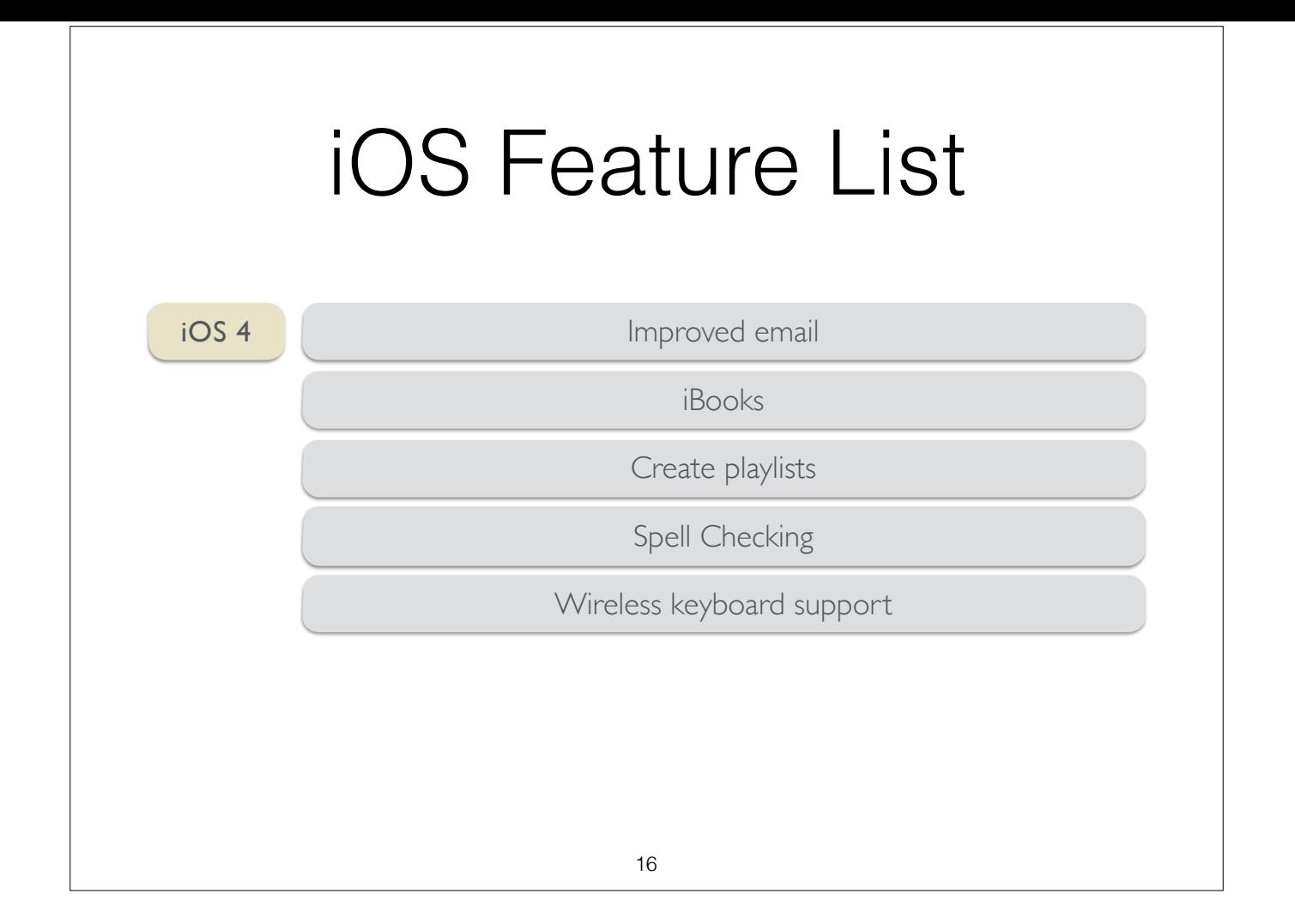

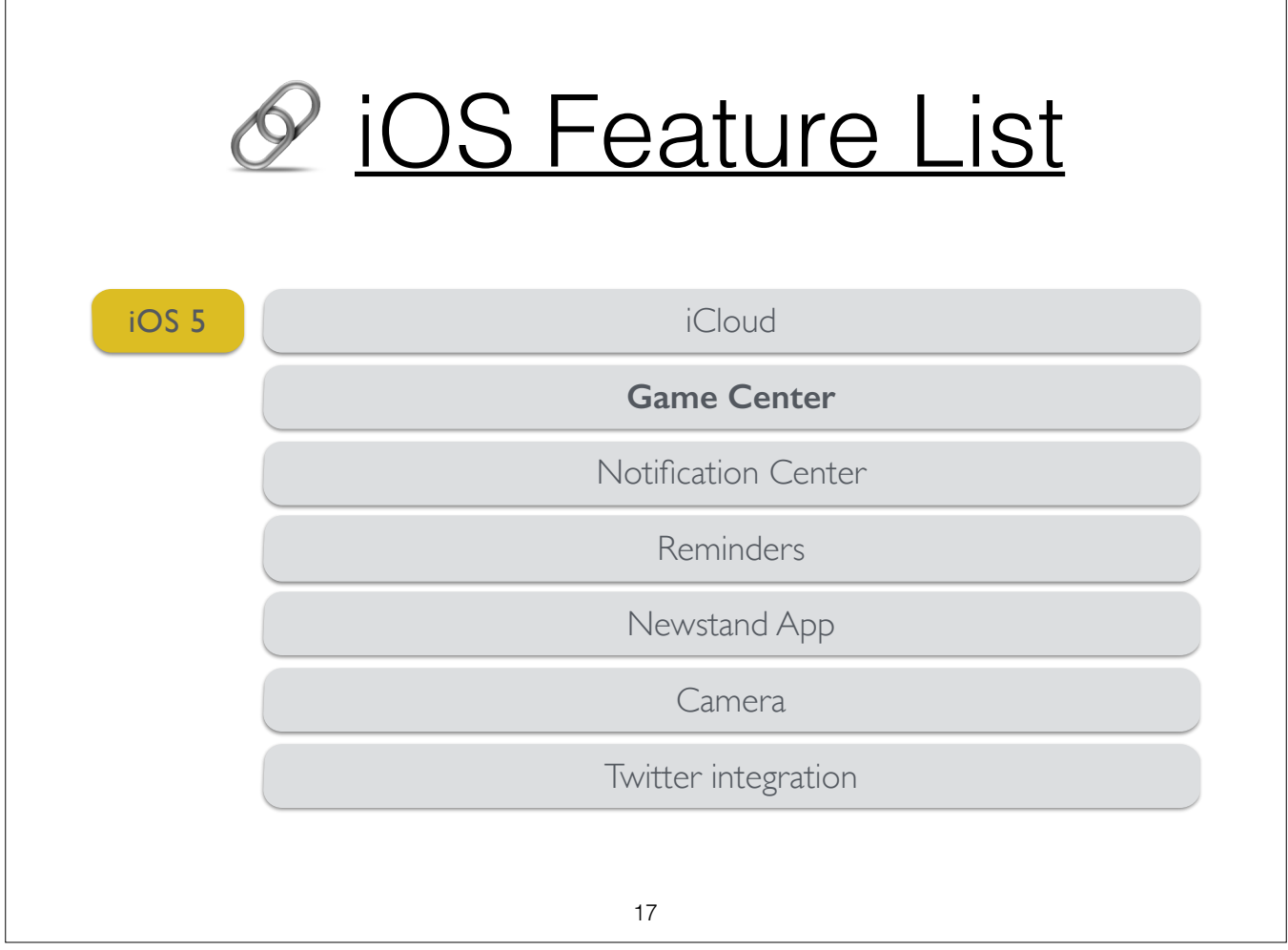

┑

 $\sqrt{ }$ 

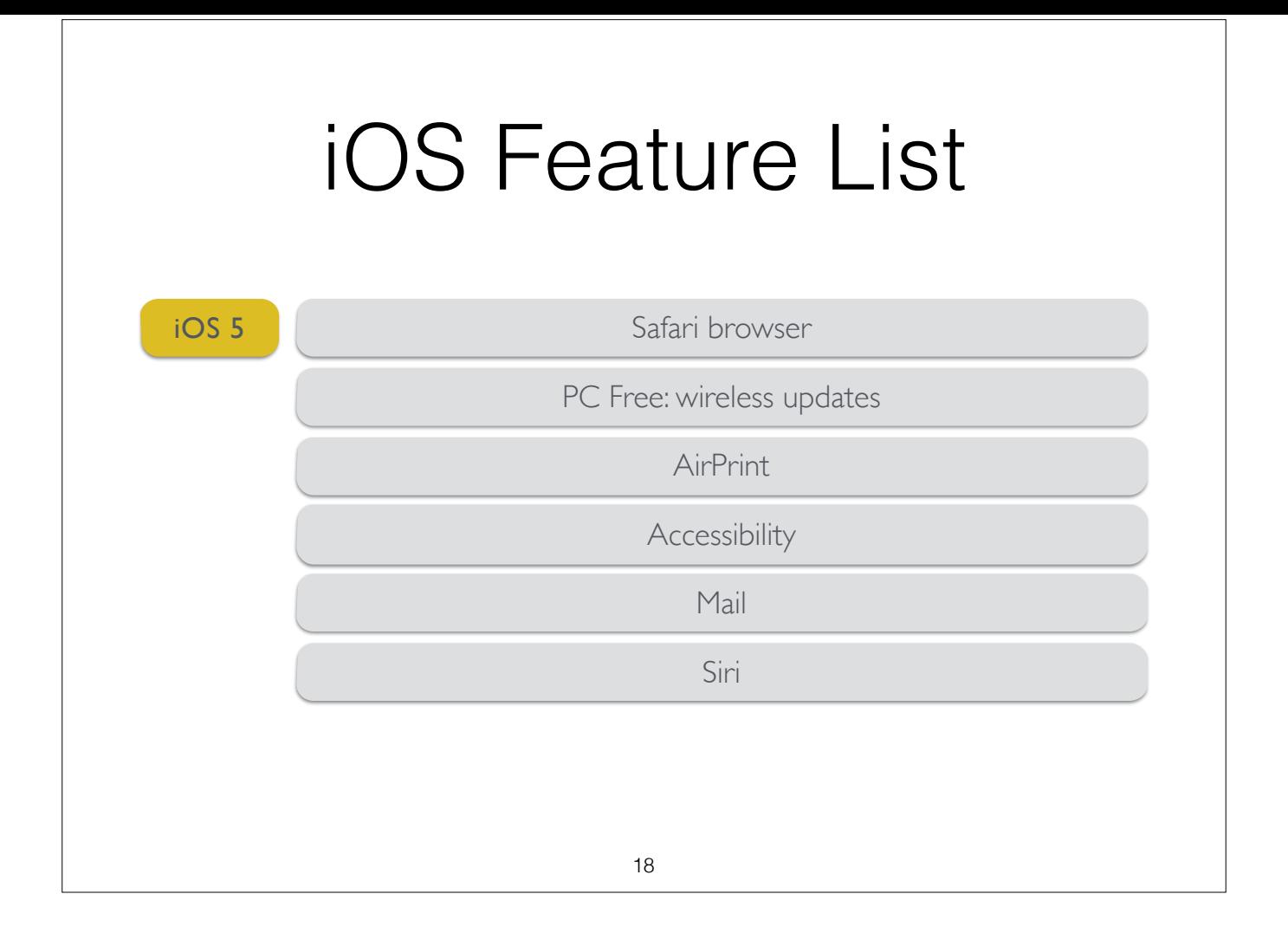

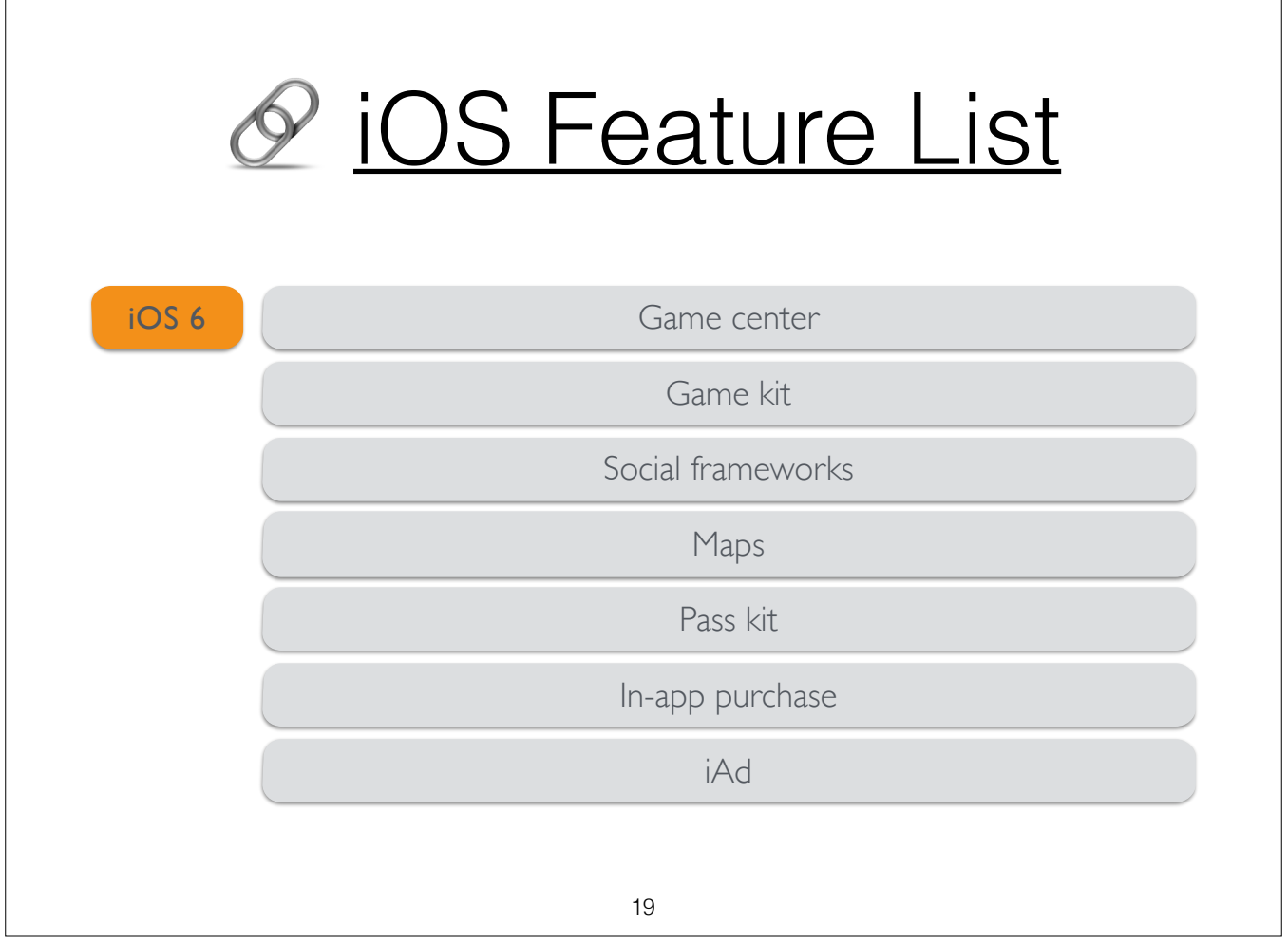

 $\sqrt{ }$ 

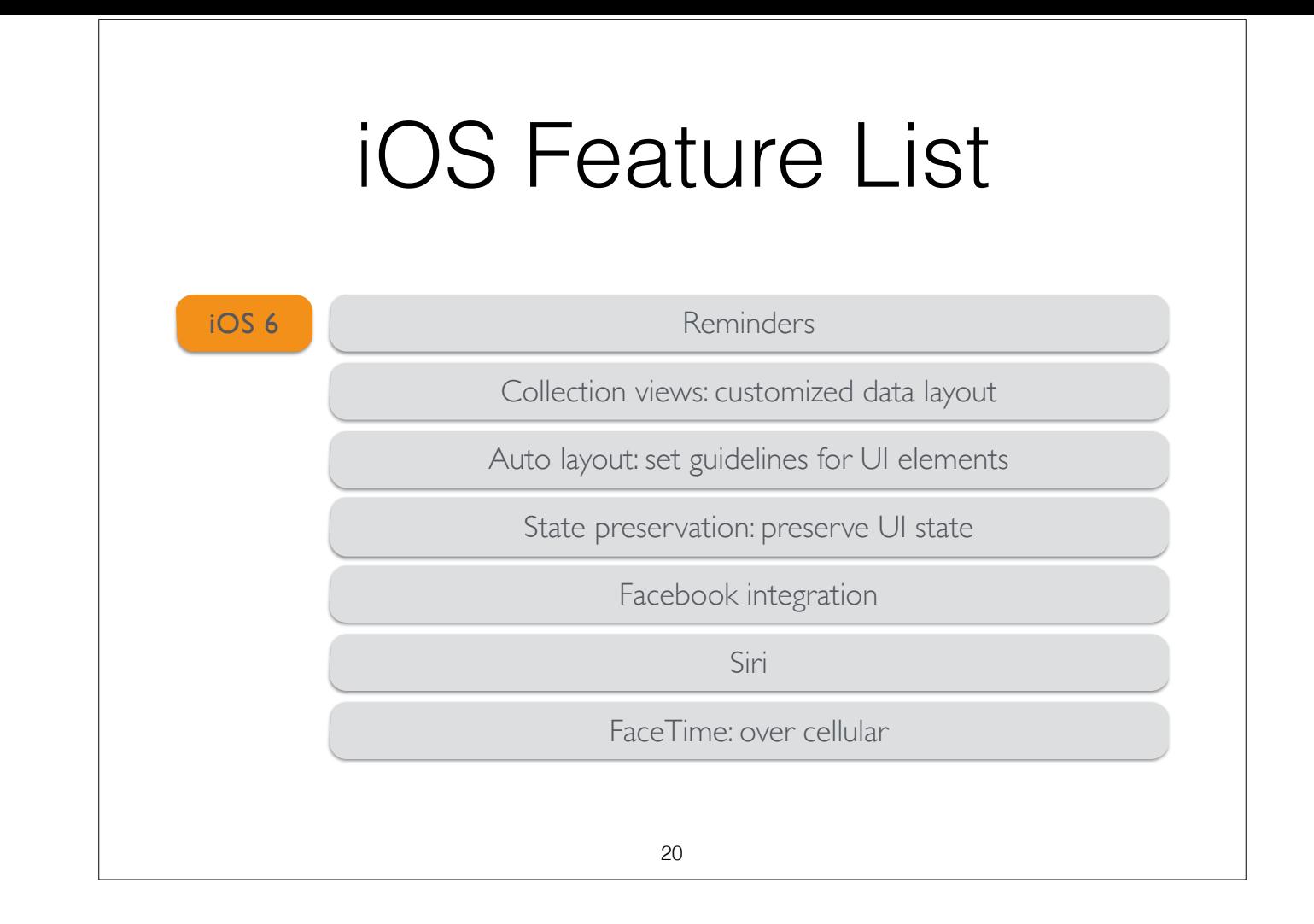

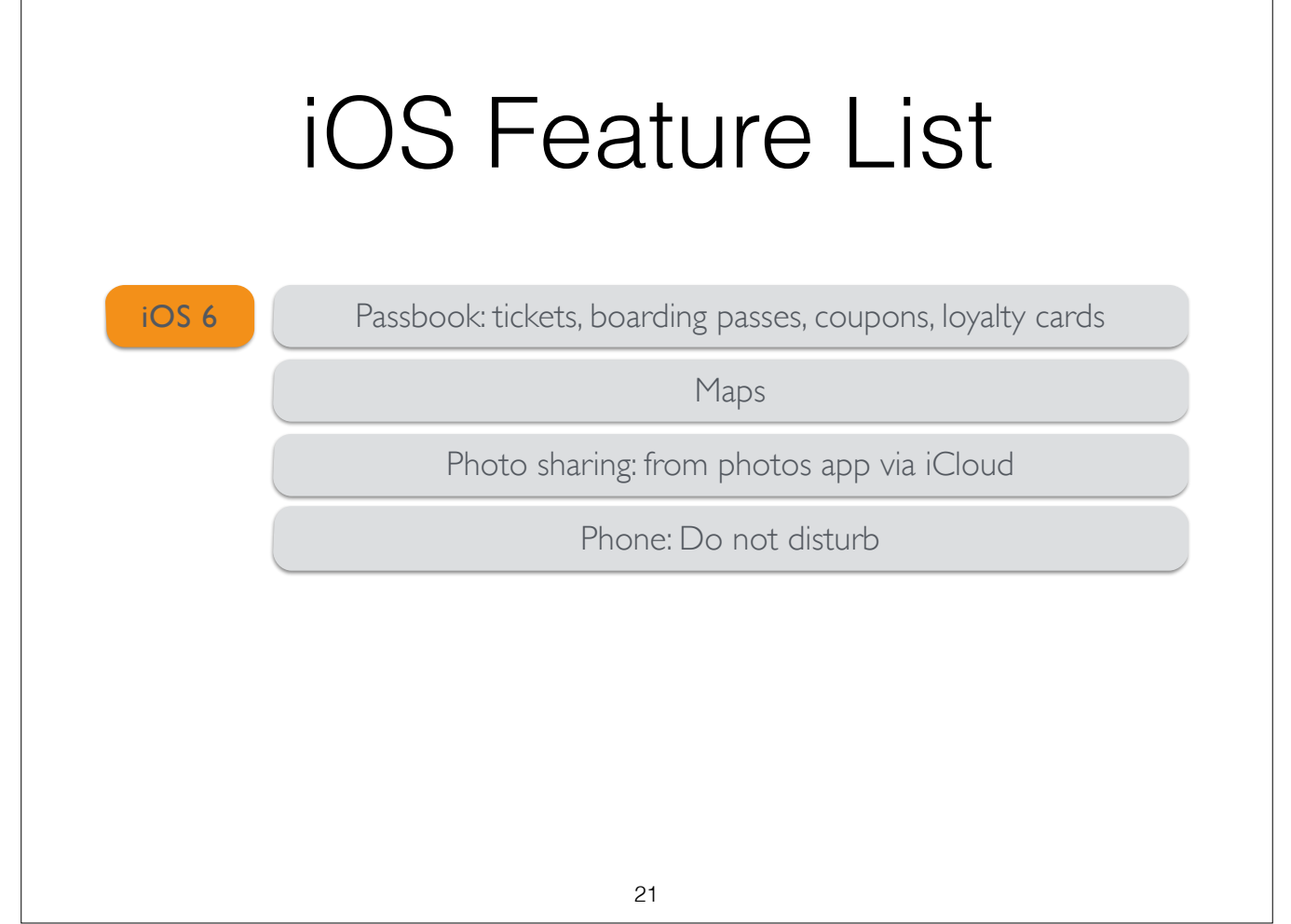

┑

 $\Gamma$ 

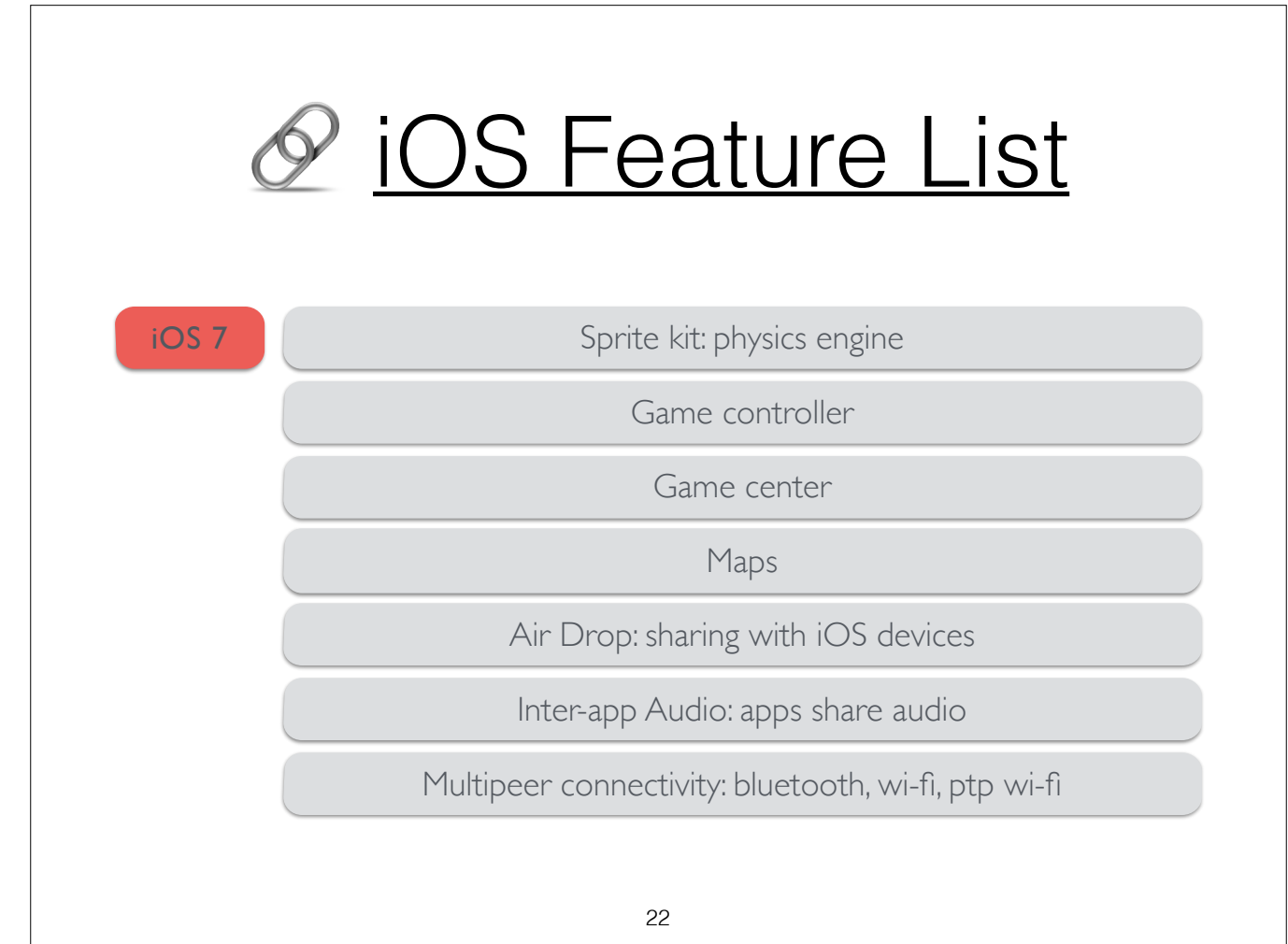

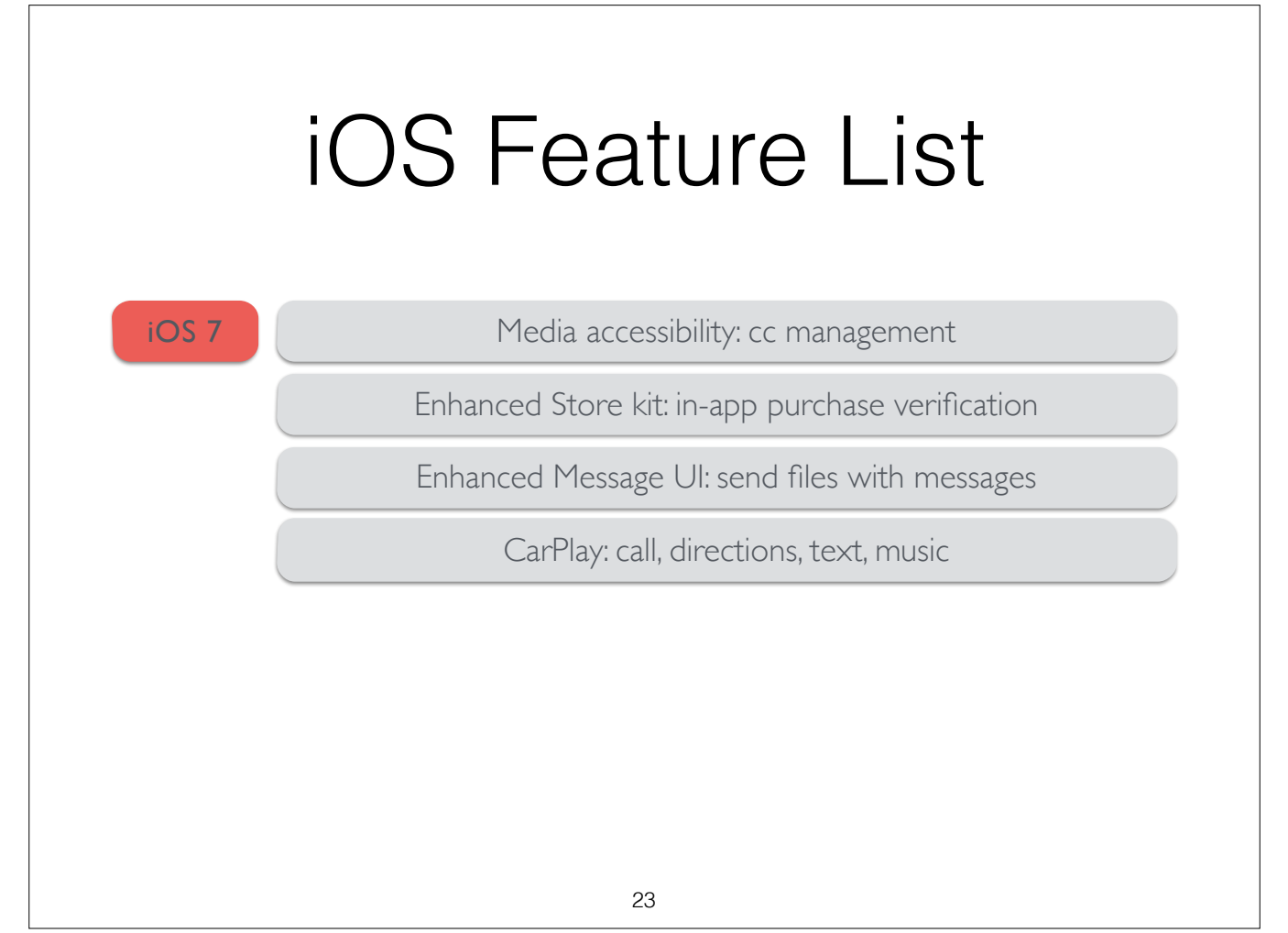

<u> 1989 - Johann Stoff, deutscher Stoffen und der Stoffen und der Stoffen und der Stoffen und der Stoffen und de</u>

┑

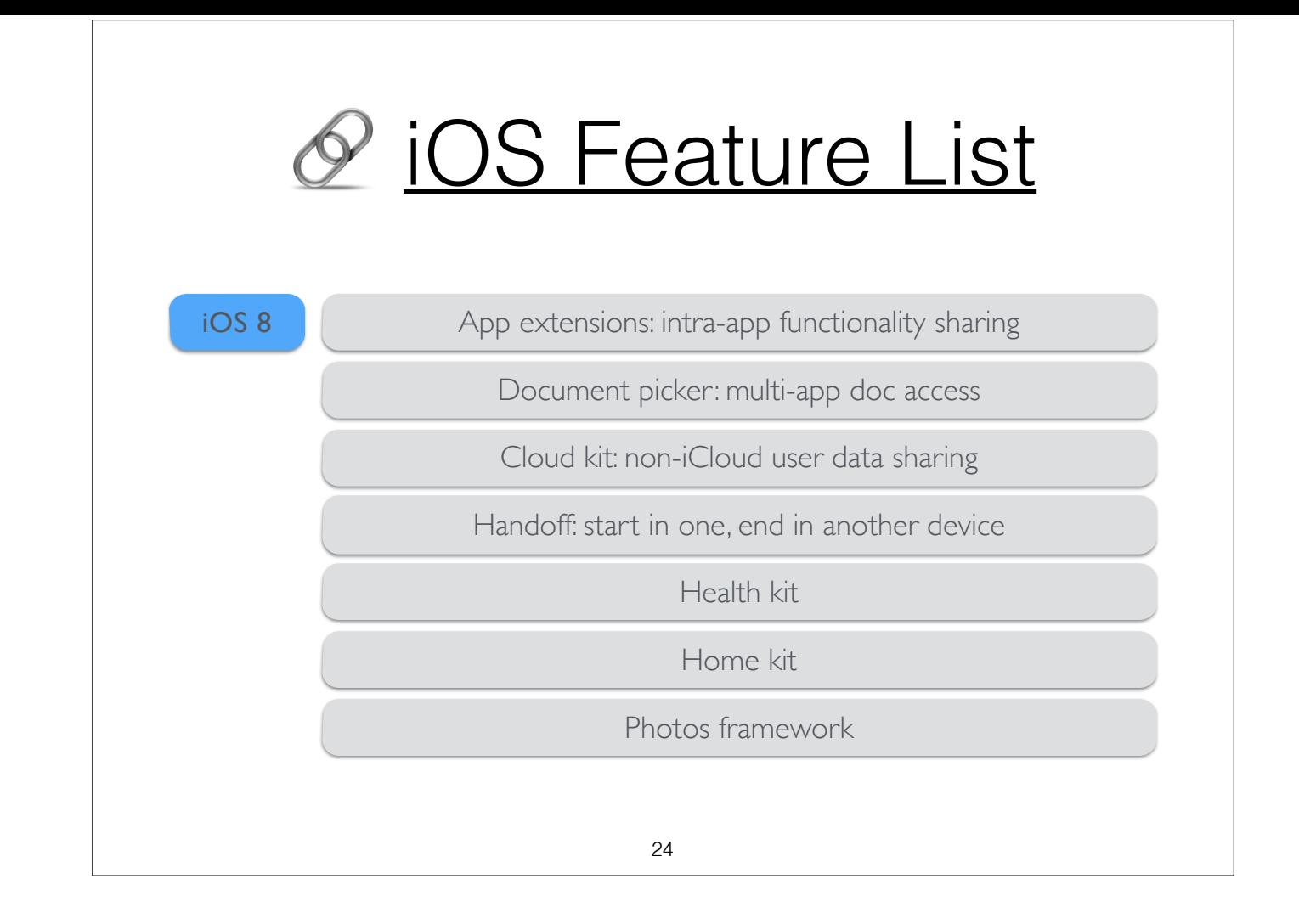

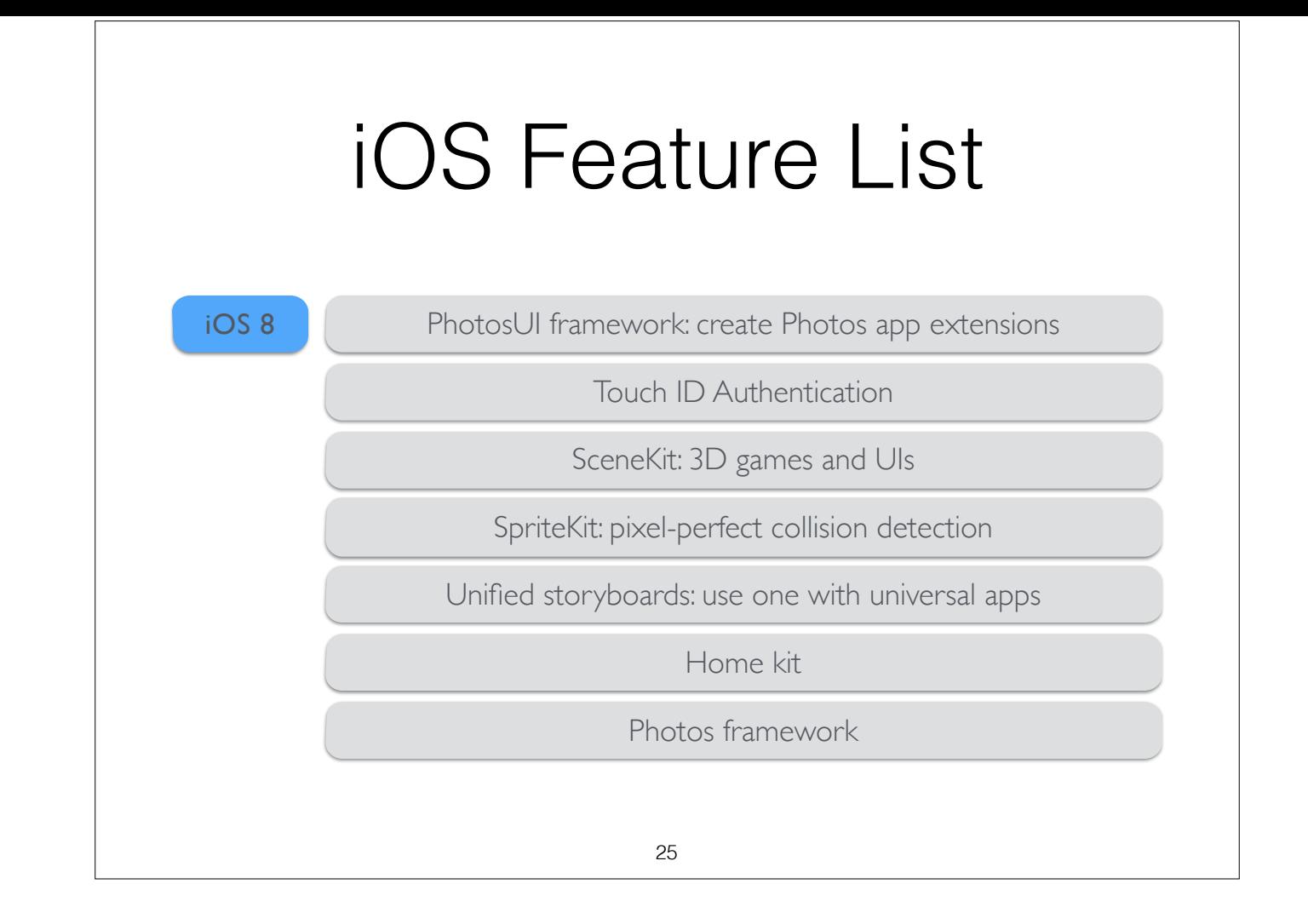

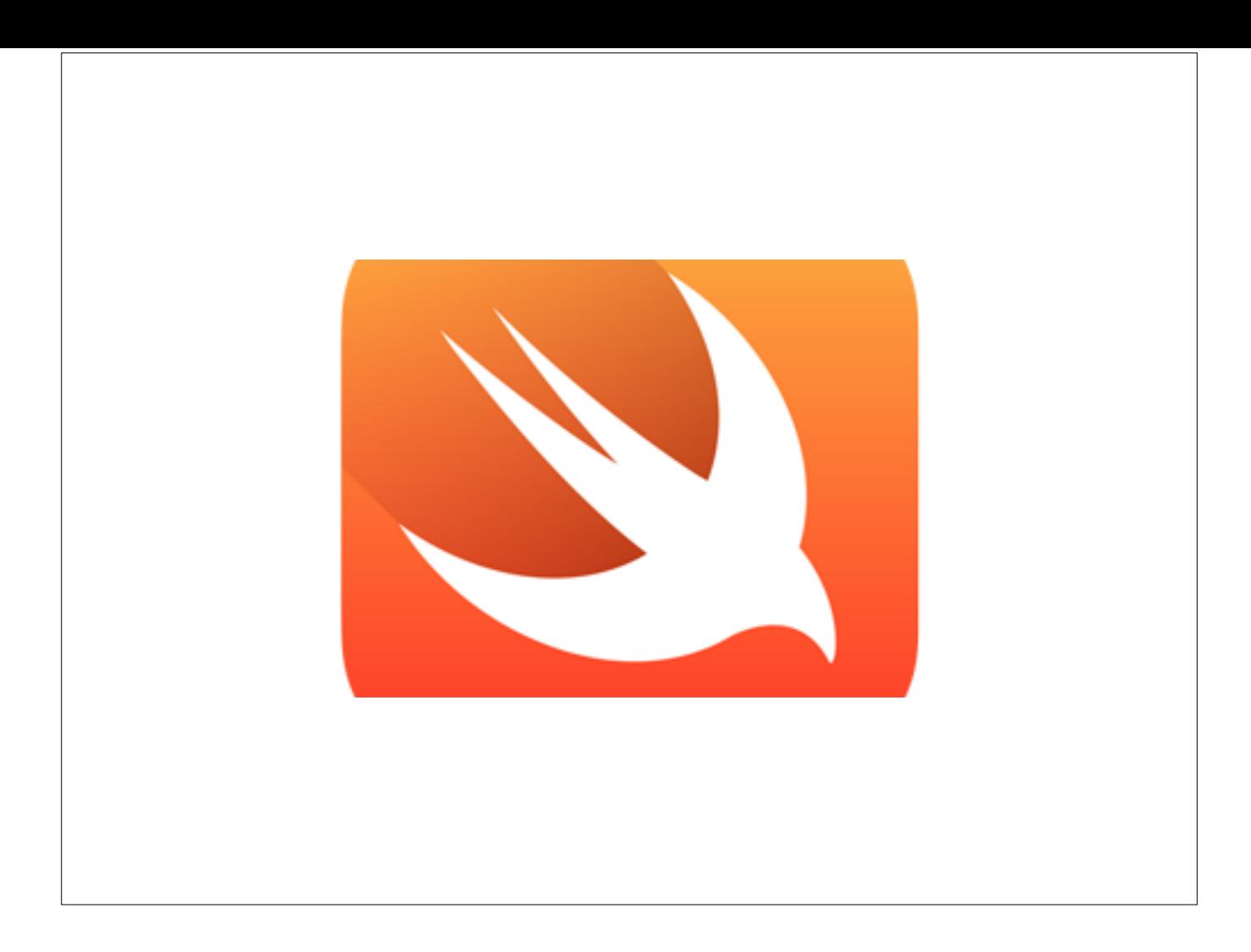

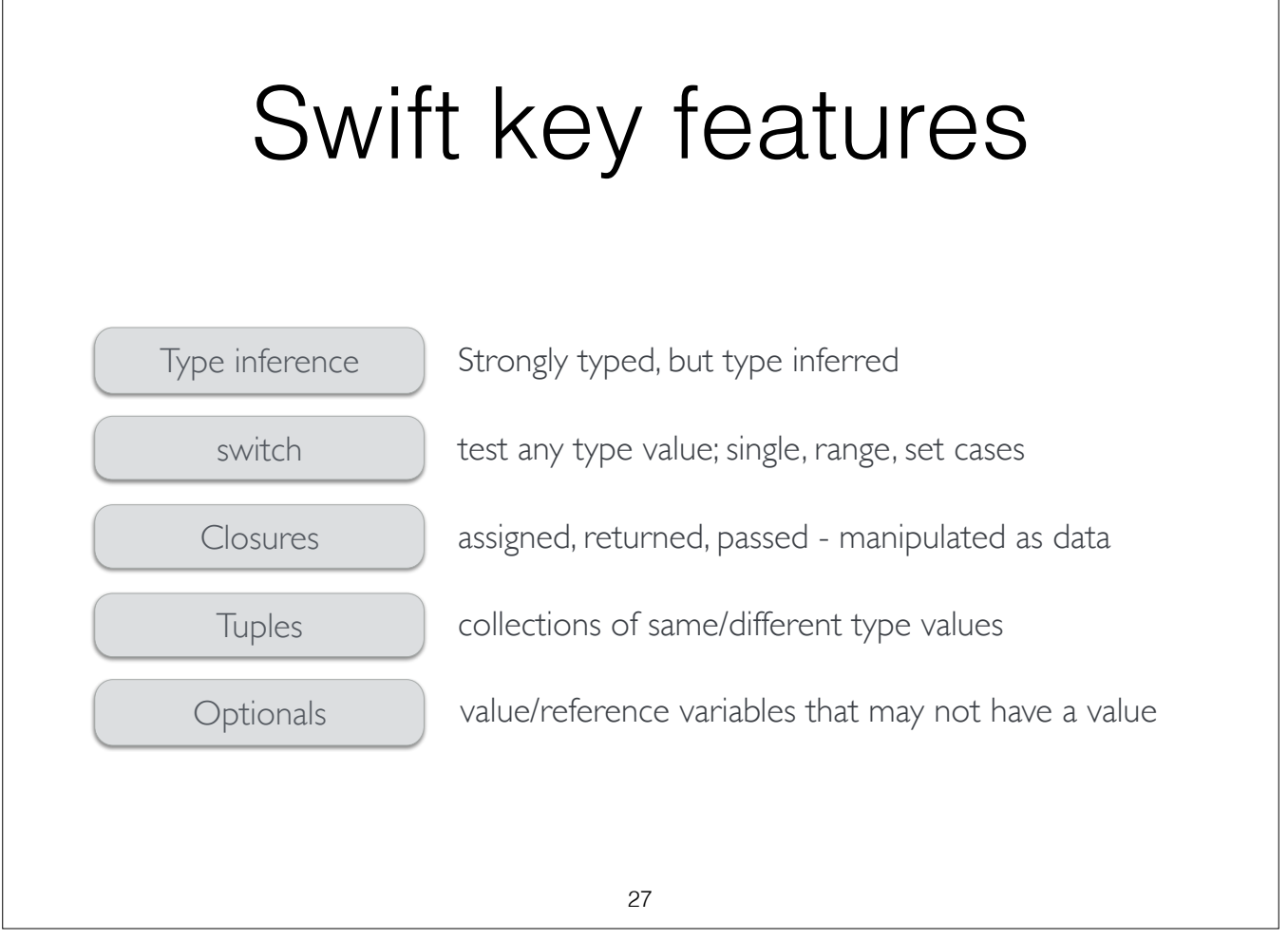

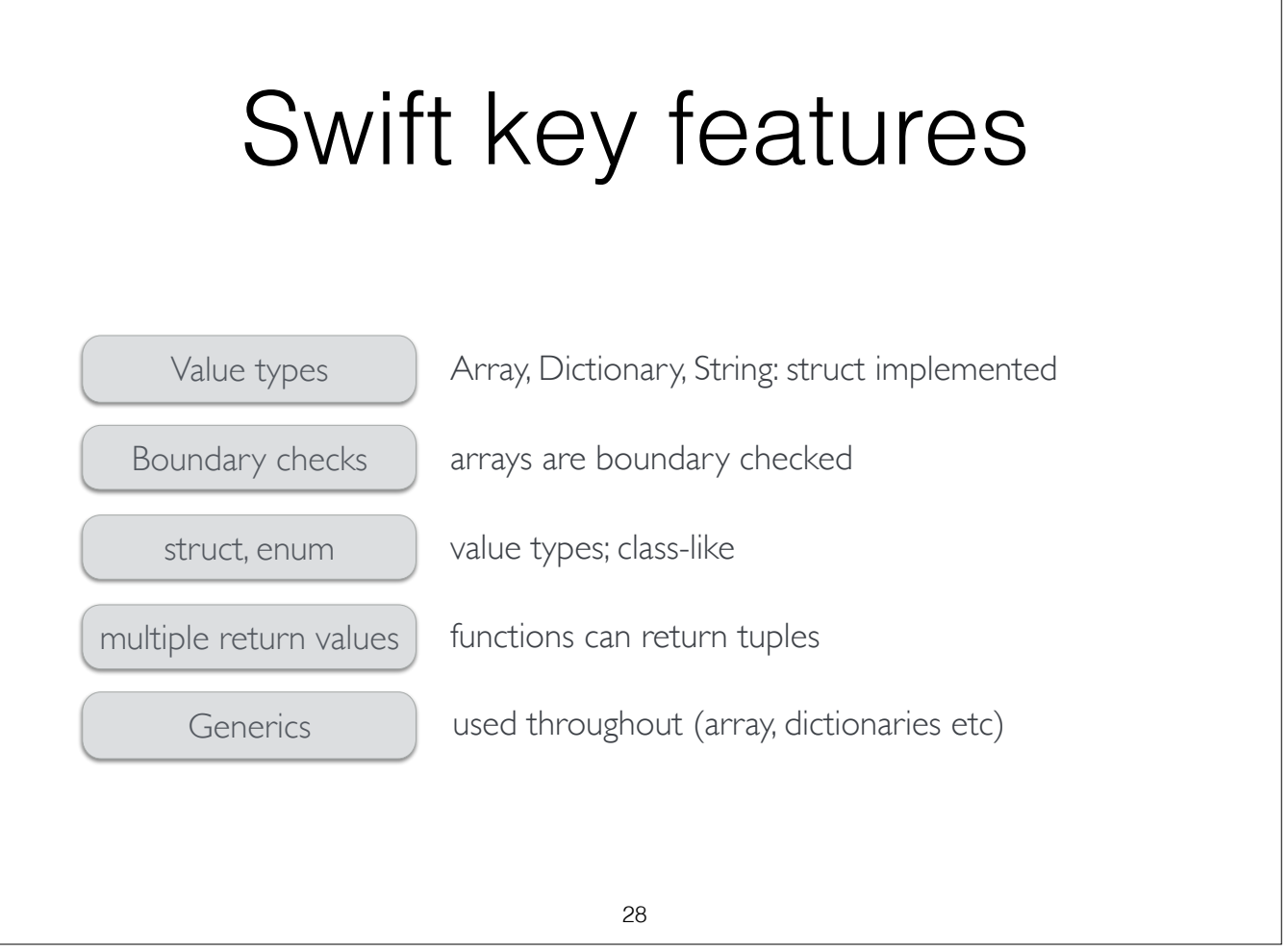

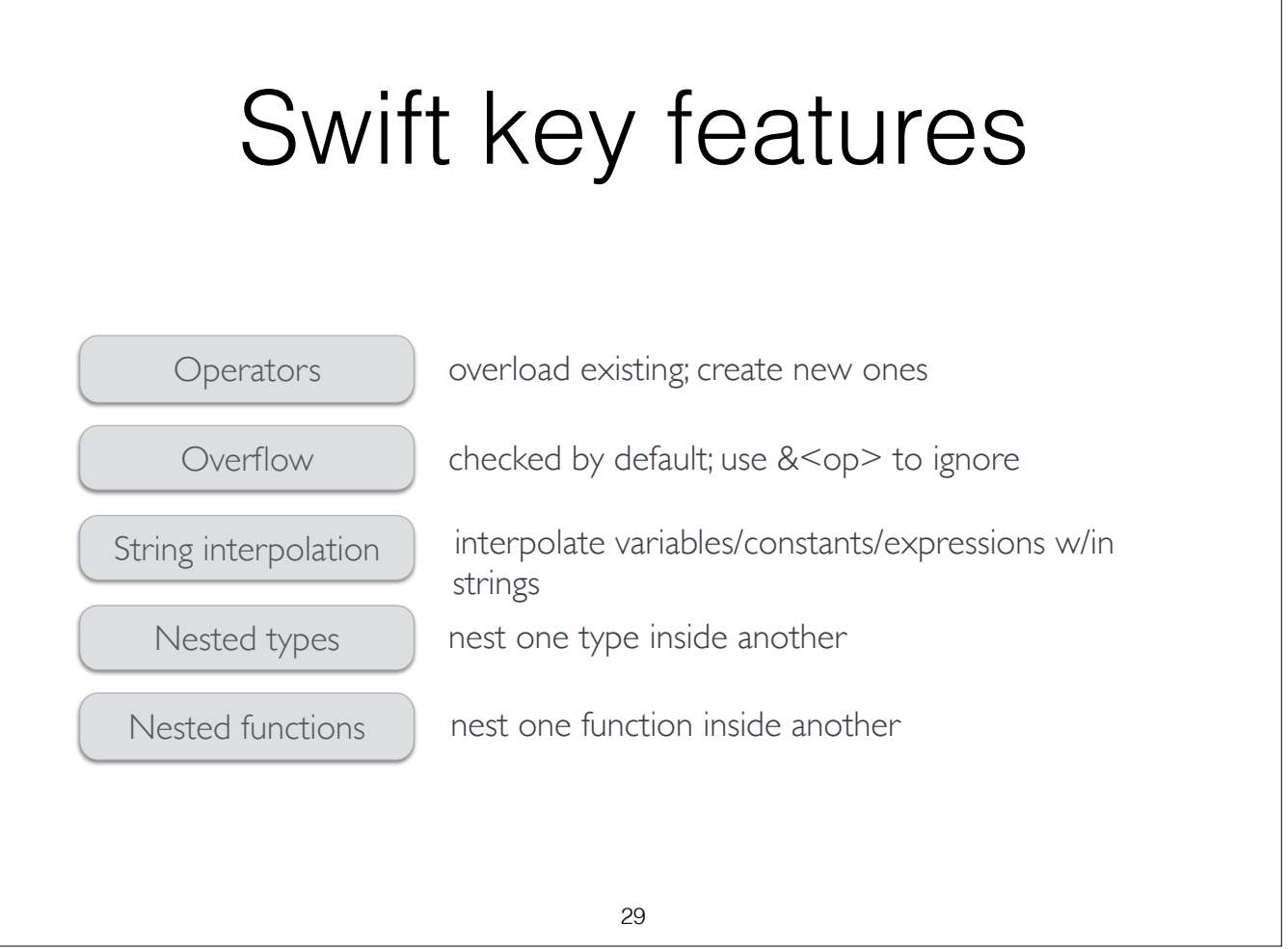

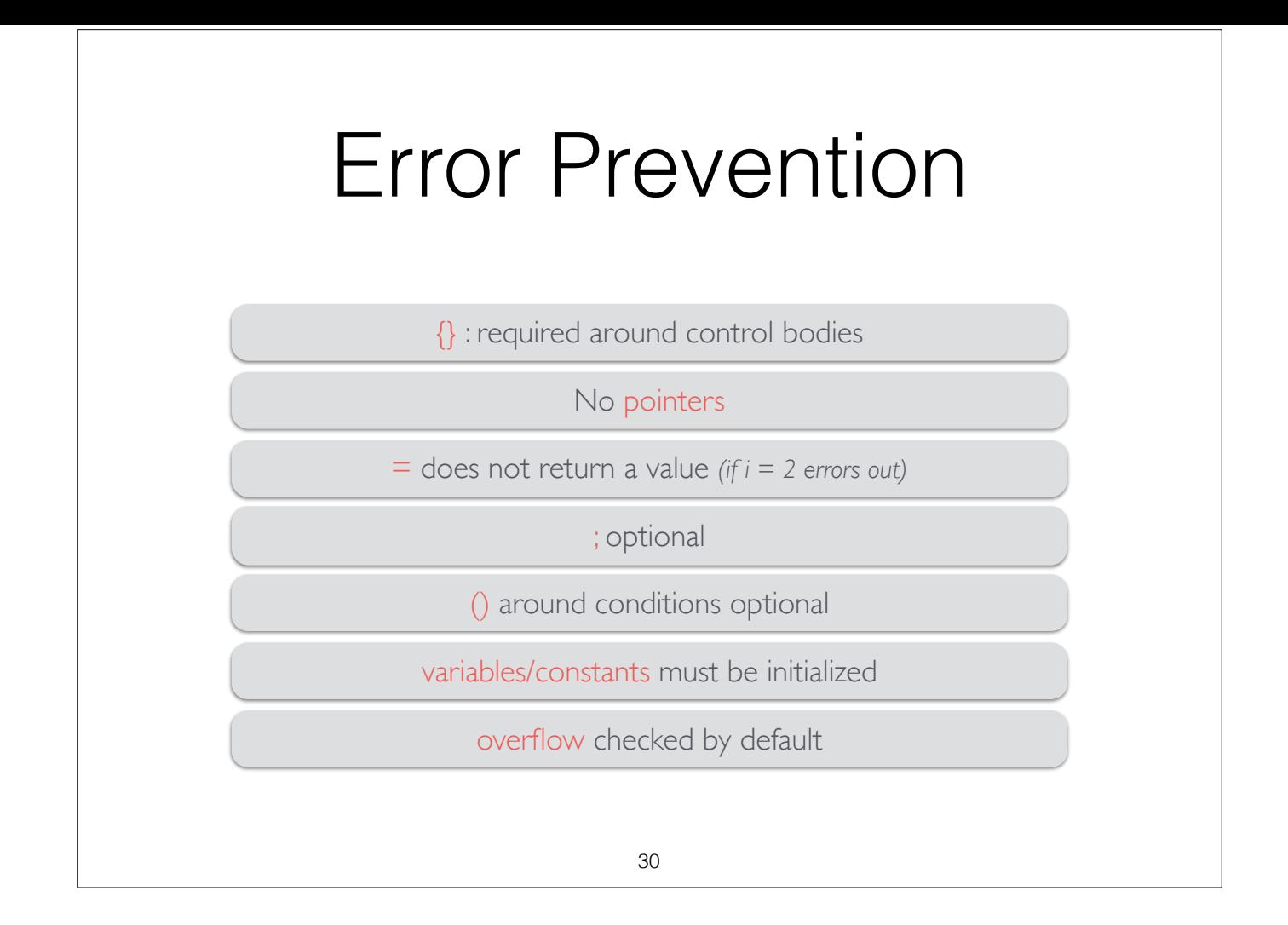

## Error Prevention 31 no implicit conversion b/w numeric types array bounds are checked memory leaks almost eliminated (auto memory management) weak references avoid circular references [Swift Standard Library Reference](https://developer.apple.com/library/ios/documentation/General/References/SwiftStandardLibraryReference)

## Swift-ObjectiveC

both use **Cocoa**, **Cocoa Touch** frameworks

can combine both in same app

Array, Dictionary, String **bridged** to NSArray, NSDictionary, **NSString** 

[Using Swift with Cocoa and Objective-C](https://developer.apple.com/library/ios/documentation/Swift/Conceptual/BuildingCocoaApps)

32

## Swift resources 33 [Swift blog](https://developer.apple.com/swift/blog) [WWDC 2014 sample code](https://developer.apple.com/wwdc/resources/sample-code/) [The Swift Programming Language](https://developer.apple.com/library/ios/documentation/Swift/Conceptual/Swift_Programming_Language/) [WWDC 2014 videos](https://developer.apple.com/videos/wwdc/2014/)

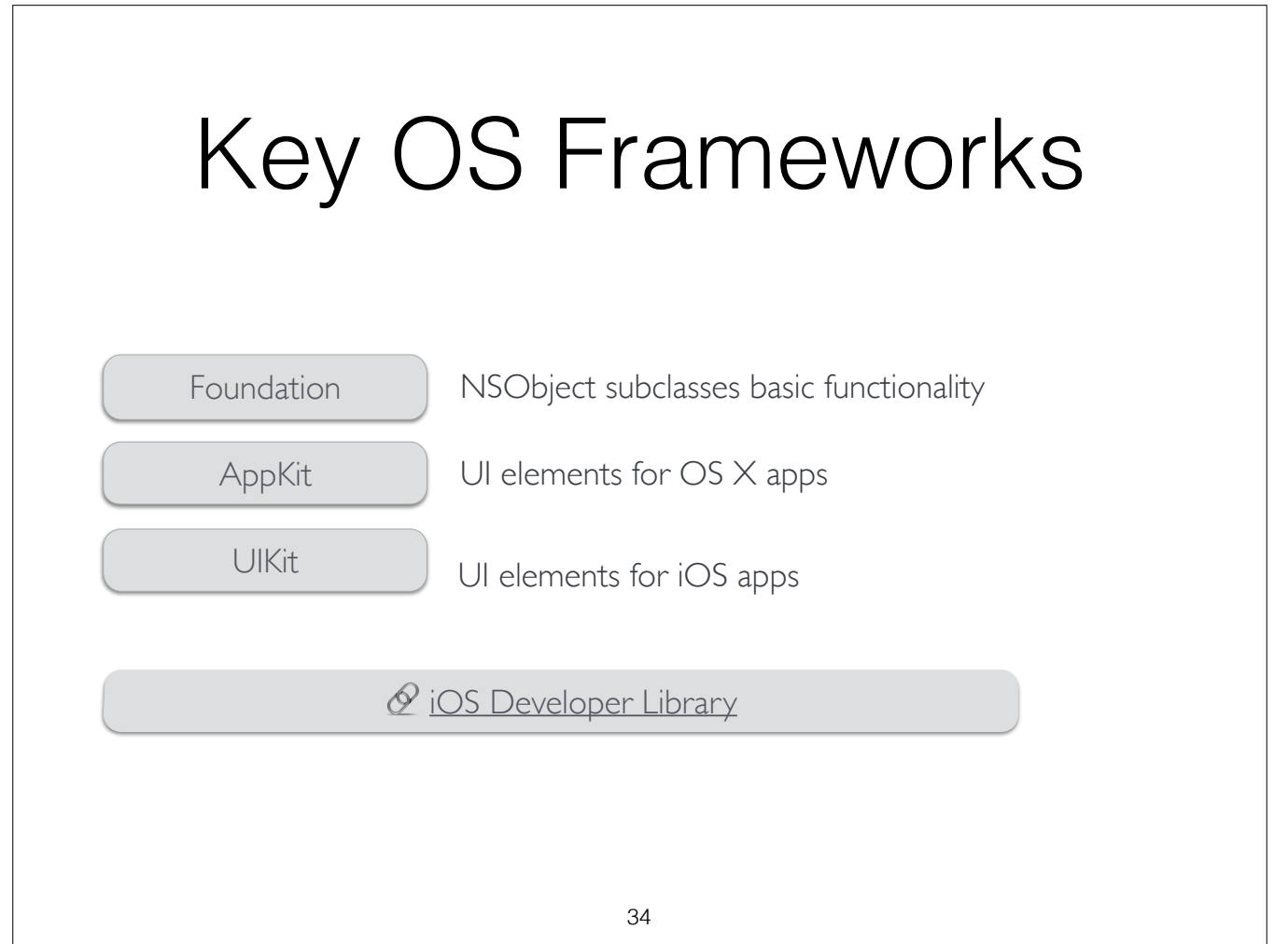

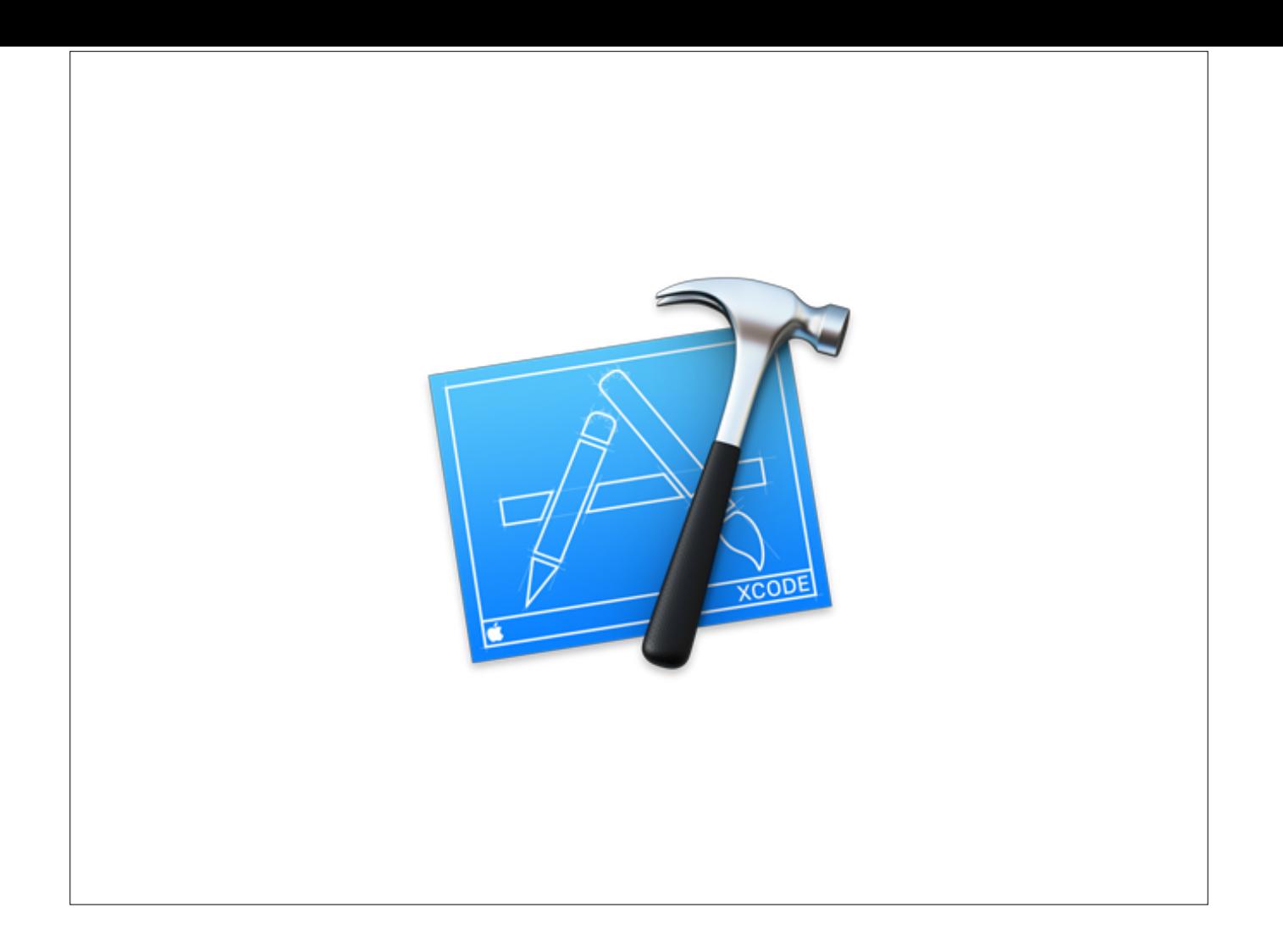

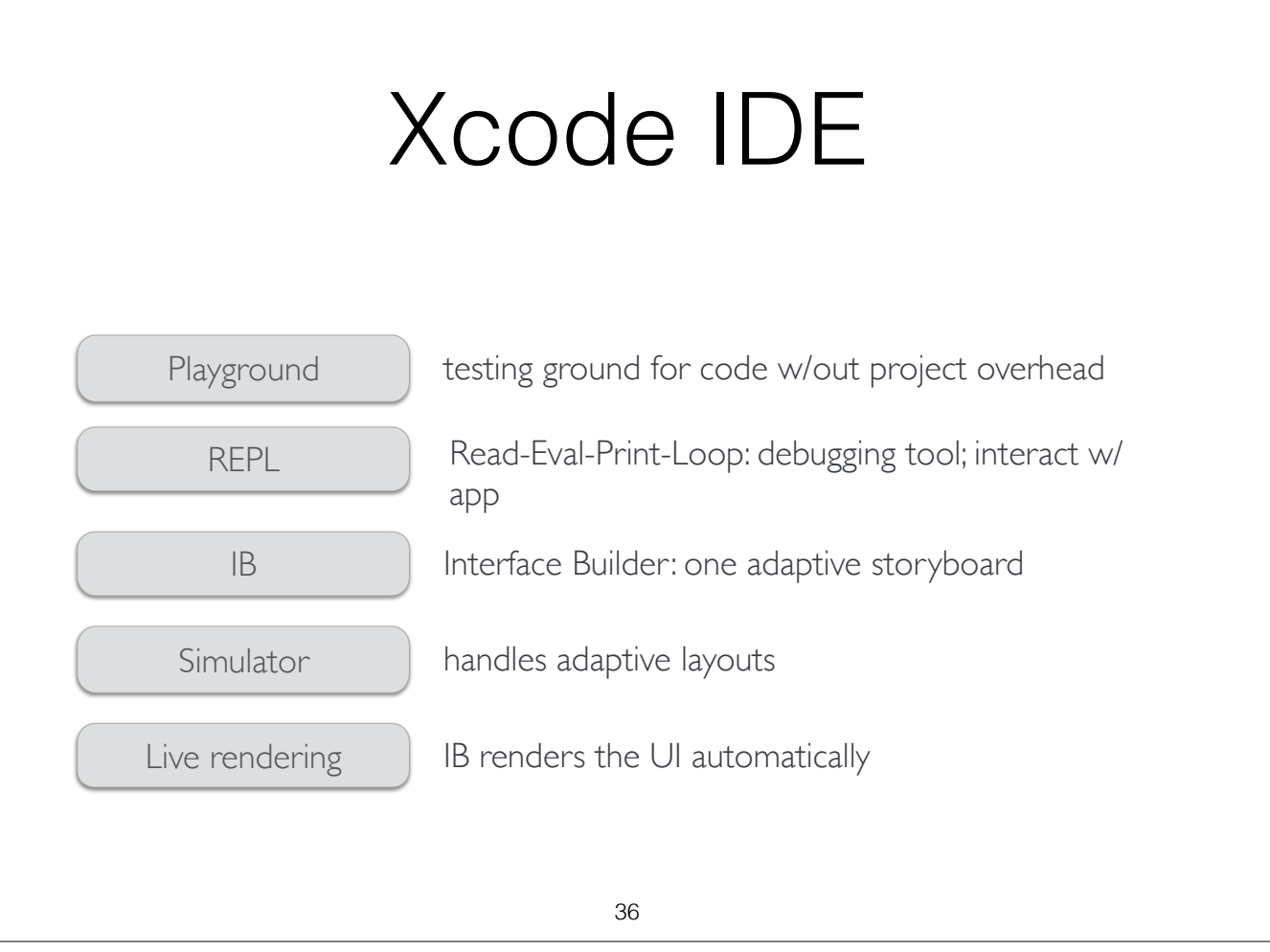

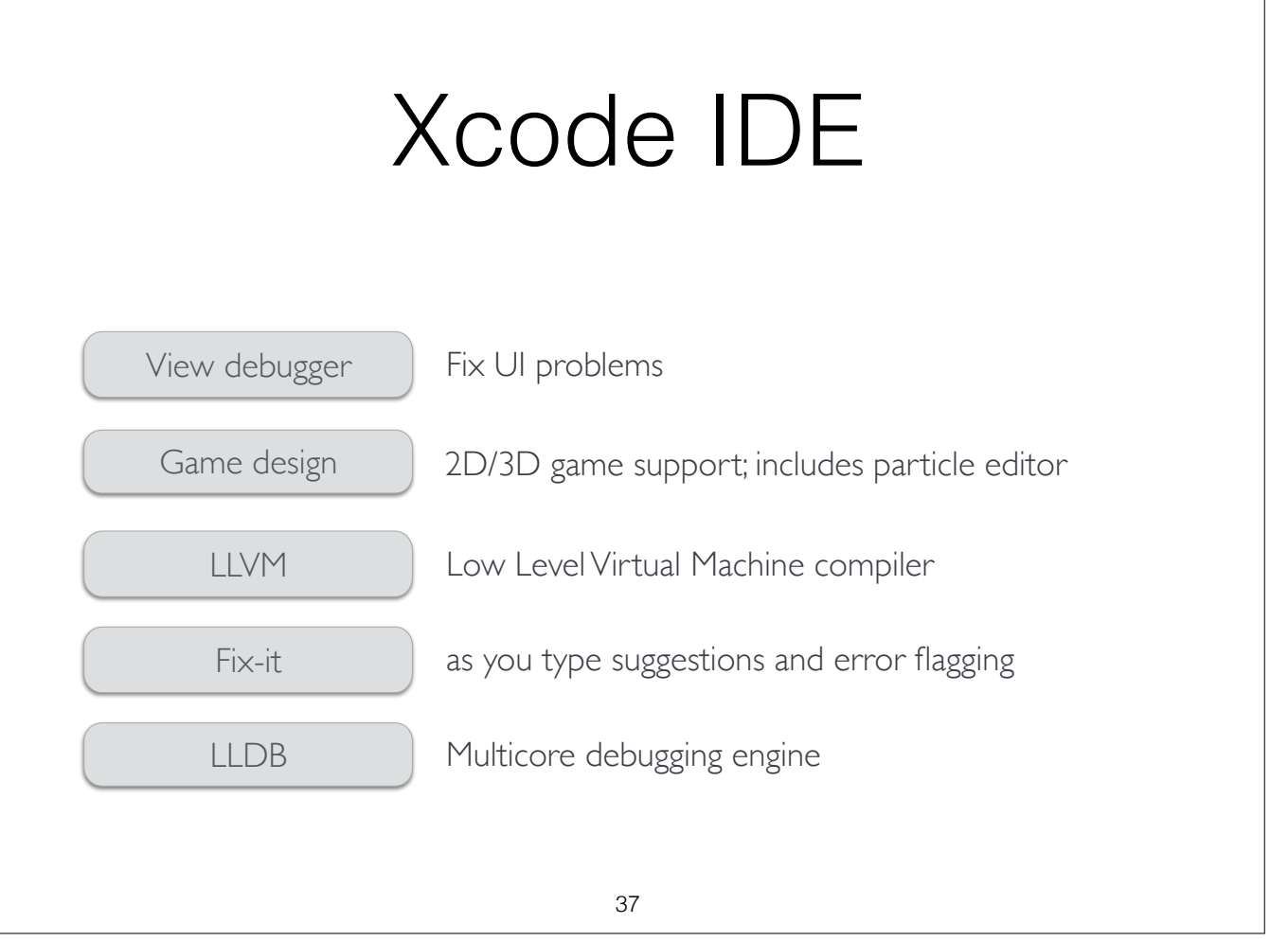

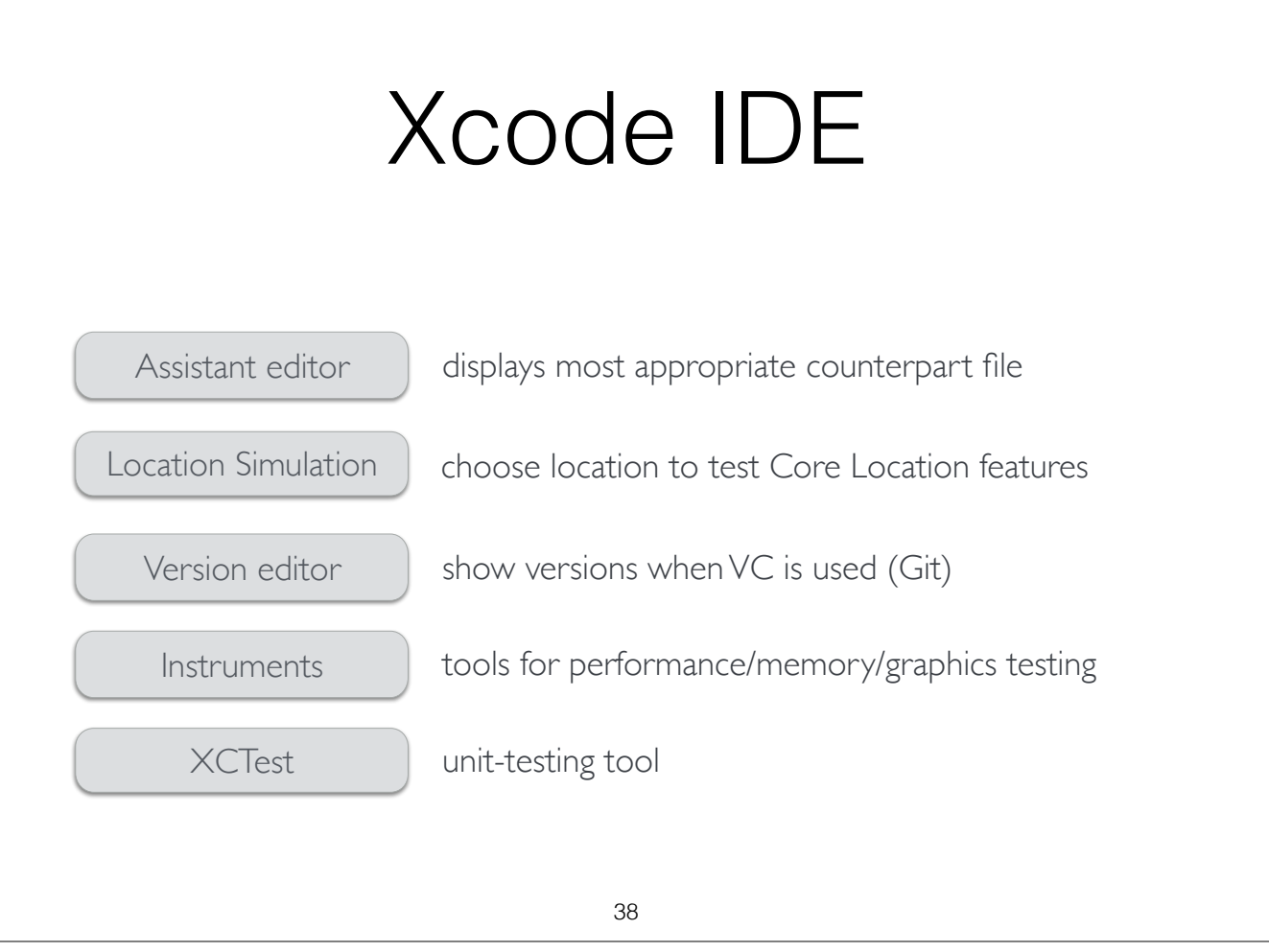

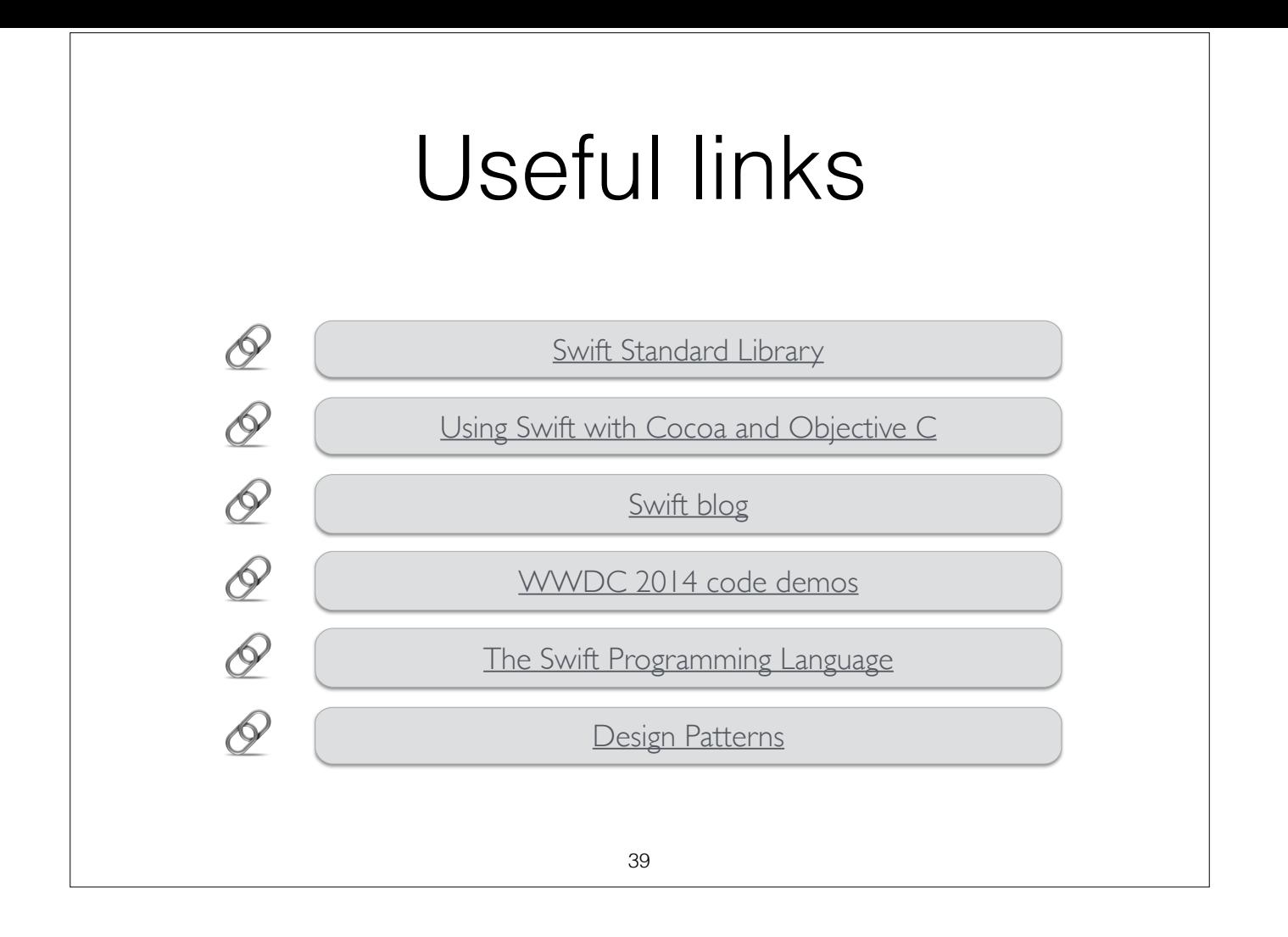